О.В. Любимцев

# **Практикум по дисциплине «Экономико-математические модели и методы»**

*Учебно-методическое пособие* 

Нижний Новгород 2016

Министерство образования и науки Российской Федерации Федеральное государственное бюджетное образовательное учреждение высшего профессионального образования «Нижегородский государственный архитектурно-строительный университет»

О.В. Любимцев

## Практикум по дисциплине «Экономико-математические модели и методы»

*Учебно-методическое пособие* 

Нижний Новгород ННГАСУ 2016

УДК 681.3

Любимцев О.В. Практикум по дисциплине «Экономико-математические модели и методы» [Текст]: учеб.- метод. пос. / О.В. Любимцев; Нижегор. гос. архитектур. - строит. ун-т - Н.Новгород: ННГАСУ, 2016. – 52с.

Разработано для курса практических занятий по дисциплине «Экономикоматематические модели и методы», проводимых автором для студентов экономических специальностей ННГАСУ. Учебно-методическое пособие содержит основные теоретические сведения. Разобраны примеры решения типовых задач. Предлагаются задачи для самостоятельной работы.

> © О.В. Любимцев, 2016 © ННГАСУ, 2016

## **Оглавление**

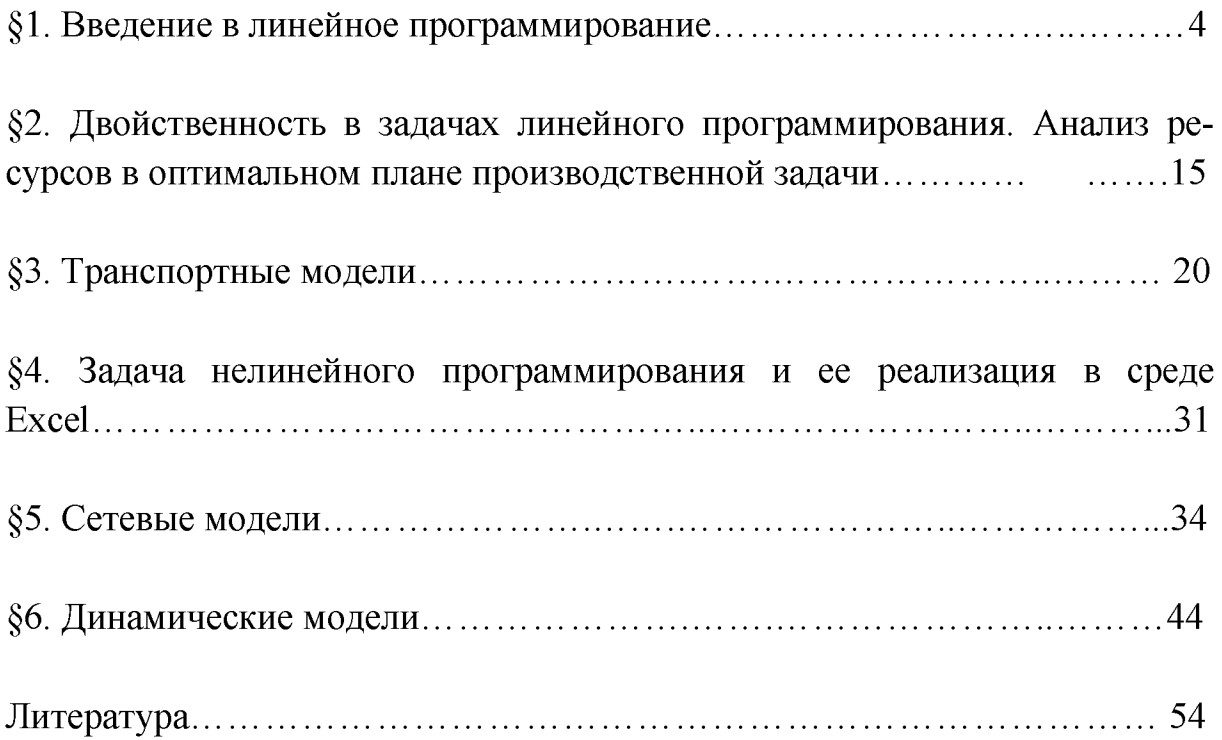

### § 1. ВВЕДЕНИЕ В ЛИНЕЙНОЕ ПРОГРАММИРОВАНИЕ

Линейное программирование является наиболее простым и лучше всего изученным разделом математического программирования. Характерные особенности задач линейного программирования (ЗЛП) следующие:

1) показатель оптимальности (целевая функция)  $f = f(x_1, x_2, ..., x_n)$  представляет собой линейную функцию;

2) ограничительные условия (допустимое множество), налагаемые на возможные решения, имеют вид линейных равенств или неравенств.

> Общая форма записи модели ЗЛП  $f = c_1 x_1 + c_2 x_2 + ... + c_n x_n \rightarrow \max$  $\label{eq:2.1} \begin{cases} a_{11}x_1+a_{12}x_2+\ldots+a_{1n}x_n\leq b_1\\ a_{21}x_1+a_{22}x_2+\ldots+a_{2n}x_n\leq b_2\\ \ldots\\ a_{m1}x_1+a_{m2}x_2+\ldots+a_{mn}x_n\leq b_m\\ \vdots\\ a_{m1}x_1+a_{m2}x_2+\ldots+a_{mn}x_n\leq b_m\\ \end{cases}$  $x_i \ge 0, i = 1, 2, ..., n$

Допустимое решение – это совокупность чисел (план)  $(x_1, x_2, ..., x_n)$ , удовлетворяющих ограничениям задачи (принадлежащих допустимому множеству).

Оптимальное решение – план, при котором целевая функция принимает максимальное (минимальное) значение.

Для решения ЗЛП существует универсальный метод – метод последовательного улучшения плана, или симплекс-метод. Для реализации указанного метода в Excel, необходимо составить экономико-математическую модель задачи, т.е. записать условия задачи в общей форме записи ЗЛП. Основная процедура является общей для формулирования всех задач линейного программирования:

Шаг 1. Определение переменных задачи, значения которых нужно получить в пределах существующих ограничений.

Шаг 2. Определение целевой функции через переменные задачи.

Шаг 3. Описание ограничений через переменные задачи (определение допустимого множества).

 $\overline{4}$ 

Пример 1.1 (производственная задача)

Предприятие выпускает 2 вида продукции, используя 3 вида ресурсов. Принятые обозначения:  $A$  – матрица норм затрат сырья,  $B$  – запасы ресурсов, С - прибыль на единицу продукции:

$$
A = \begin{pmatrix} 14 & 5 \\ 14 & 8 \\ 6 & 12 \end{pmatrix}, \quad B = \begin{pmatrix} 350 \\ 392 \\ 408 \end{pmatrix}, \quad C = \begin{pmatrix} 10 & 5 \end{pmatrix}
$$

Требуется определить план выпуска изделий, обеспечивающий получение максимальной прибыли

Решение: Составим экономико-математическую модель задачи:

 $H$ a $\ell$  1.

 $x_1$  – количество выпускаемой продукции первого вида;

 $x_2$  – количество выпускаемой продукции первого вида.

Шаг 2. Целевая функция является линейной функцией двух переменных:

$$
f = 10x_1 + 5x_2 \rightarrow \text{max}
$$

Шаг 3. Допустимое множество задачи:

$$
\begin{cases}\n14x_1 + 5x_2 \le 350 \\
14x_1 + 8x_2 \le 392 \\
6x_1 + 12x_2 \le 408 \\
x_i \ge 0, i = 1,2\n\end{cases}
$$

Для решения задач оптимизации в Excel существует надстройка «Поиск решения». Чтобы использовать эту надстройку, необходимо сначала загрузить ее. Для этого:

– на вкладке Файл выберите элемент Параметры, затем пункт Надстройки;

- нажмите кнопку Перейти;

– В окне Доступные надстройки установите флажок Поиск решения, а затем нажмите кнопку ОК.

Для вызова функции Поиск решения необходимо выбрать команду меню Данные  $\rightarrow$  Поиск решения.

Рассмотрим технологию решения, используя условия примера.

1) выберем адреса ячеек, в которые будет помещен результат решения (изменяемые ячейки) и оптимальное значение целевой функции:

оптимальные значения  $x_1$ ,  $x_2$  будут помещены в ячейках В3:С3 (для удобства ссылок запишем в каждую из них 1), оптимальное значение целевой функции - в ячейке G2.

2) введем зависимость для целевой функции: в ячейке G2, в соответствии с математической моделью, наберем формулу

 $=10*B3+5*C3$ .

3) введем зависимости для ограничений: согласно математической модели, в ячейках В6, В7, В8 указываем левые части ограниченийнеравенств:

> $=14*B3+5*C3$  $=14*B3+8*C3$  $=6*B3+12*C3$

В ячейках С6, С7, С8 поместим числа, стоящие в правых частях ограничений. Содержимое ячеек указаны на рис. 1.

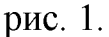

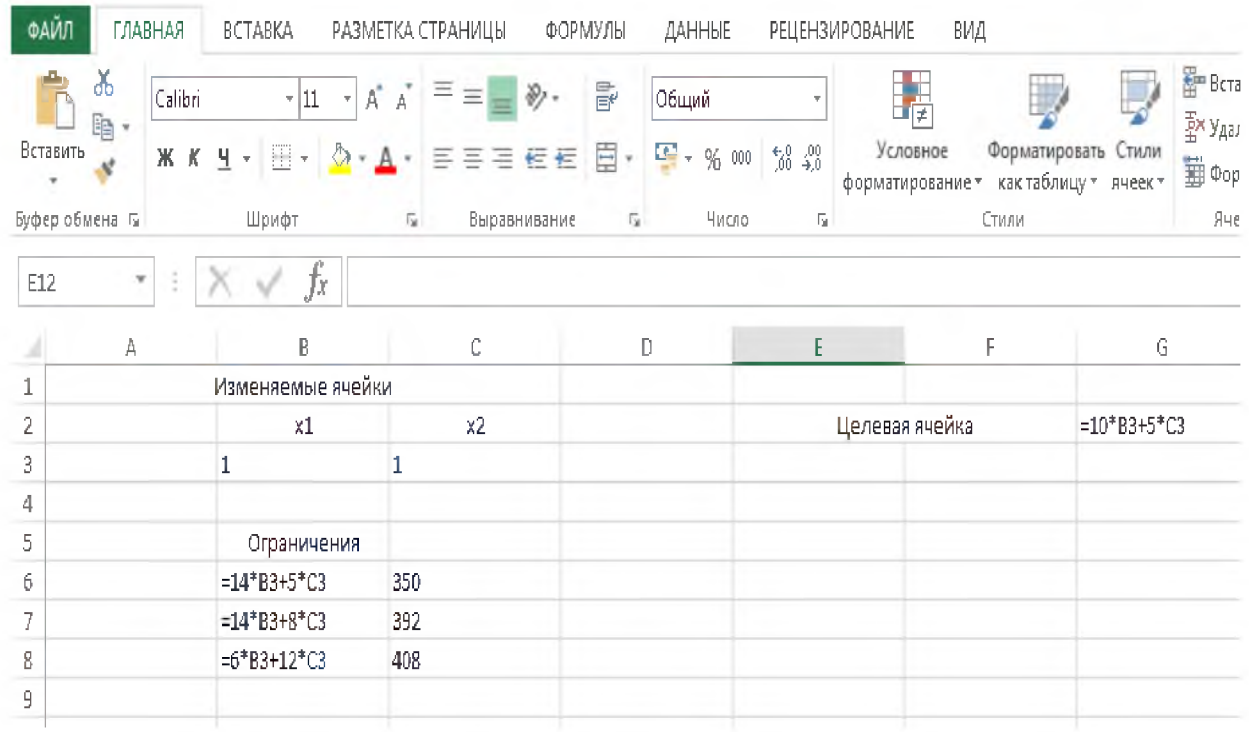

### 4) запустим команду Поиск решения;

Выберем команду меню Данные → Поиск решения. В отрывшемся окне выполним следующие действия:

а) назначим ячейку для целевой функции (оптимизировать целевую функцию), укажем адреса изменяемых ячеек (изменяя ячейки переменных), установим флажок на максимум.

б) введем ограничения (см. рис. 2):

- поместим указатель мыши на кнопку *Добавить.* Появится диалоговое окно *Добавление ограничения*;

- в строке *Ссылка на ячейку* вводим адреса \$B\$6:\$B\$8;
- вводим знак ограничения;
- в строке *Ограничение* вводим адреса \$C\$6:\$C\$8

Рис. 2

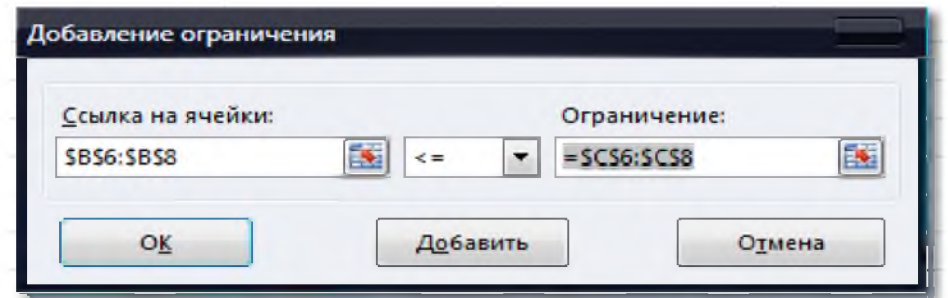

в) в строке *Выберите метод решения* выберем вариант «Поиск решения лин. задач симплекс-методом».

Теперь введены все необходимые условия для решения задачи (рис. 3).

Рис. 3.

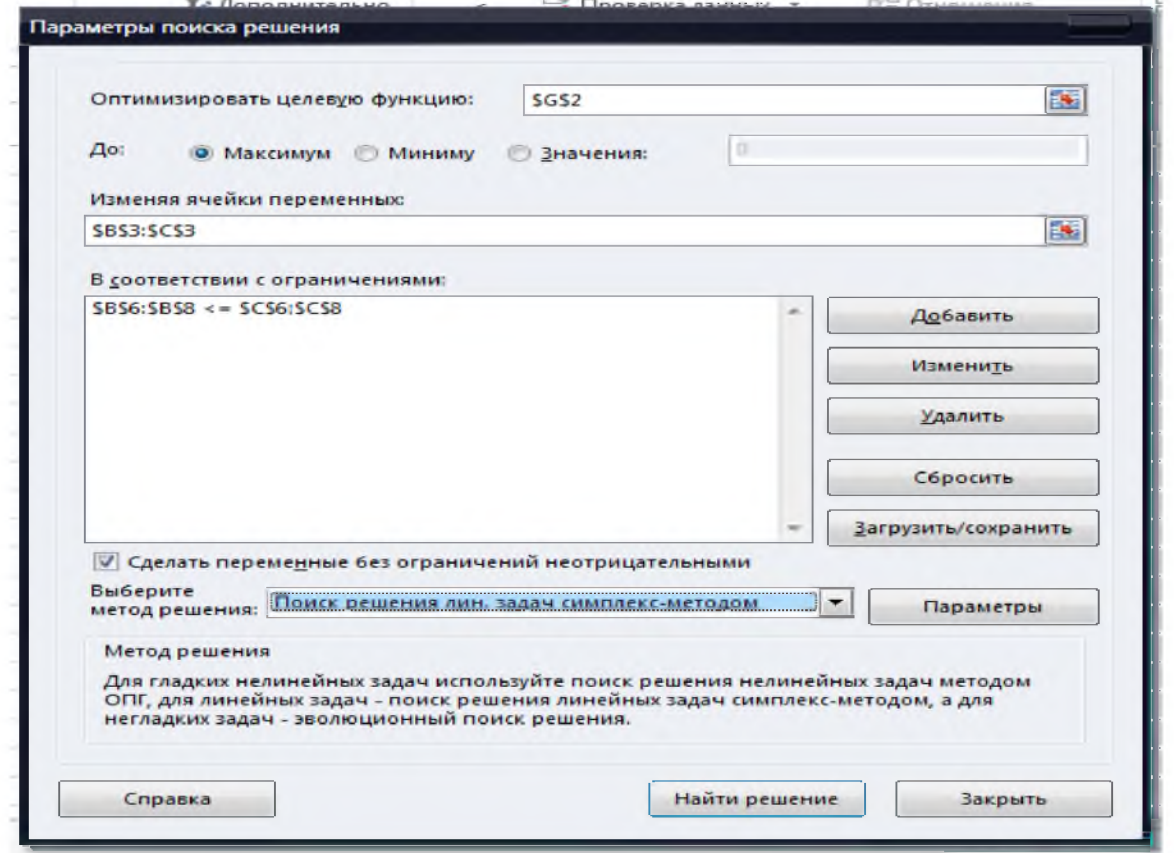

Осталось поместить указатель мыши на кнопку *Найти решение.* Через непродолжительное время появится диалоговое окно *Результаты поиска решения* и исходная таблица с заполненными ячейками B3:C3 для значений *Xj* и ячейка G2 с максимальным значением целевой функции (рис. 4).

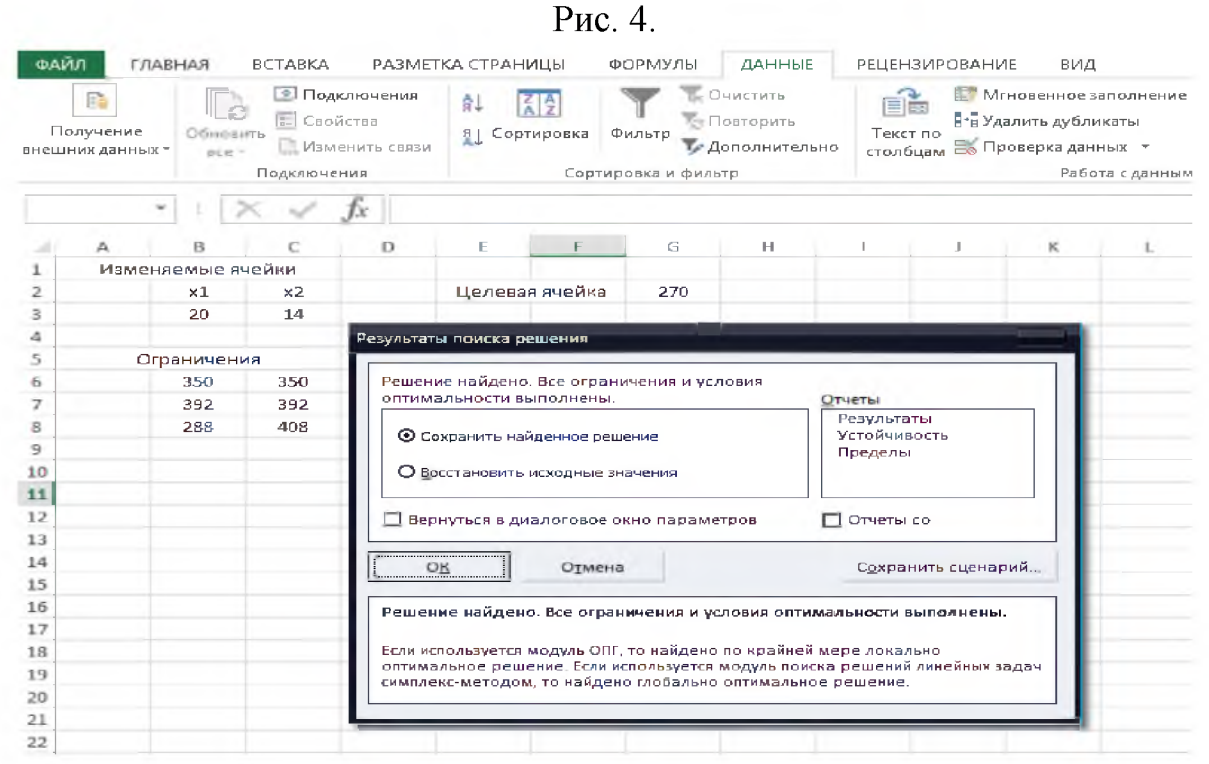

В результате решения задачи был получен ответ: необходимо произвести 20 шт. продукции первого вида и 14 шт. продукции второго вида. При этом максимальная прибыль составит 270 у.е.

Рассмотрим менее тривиальные примеры.

Пример 1.2 Цех мебельного комбината выпускает трельяжи, трюмо и тумбочки. Норма расхода материала в расчете на одно изделие, плановая себестоимость, оптовая цена предприятия, плановый ассортимент и трудоемкость единицы продукции приведены в таблице. При этом запас древесно-стружечных плит, досок еловых и березовых 90, 30 и 14 м3 соответственно. Плановый фонд рабочего времени 16 800 чел./час.

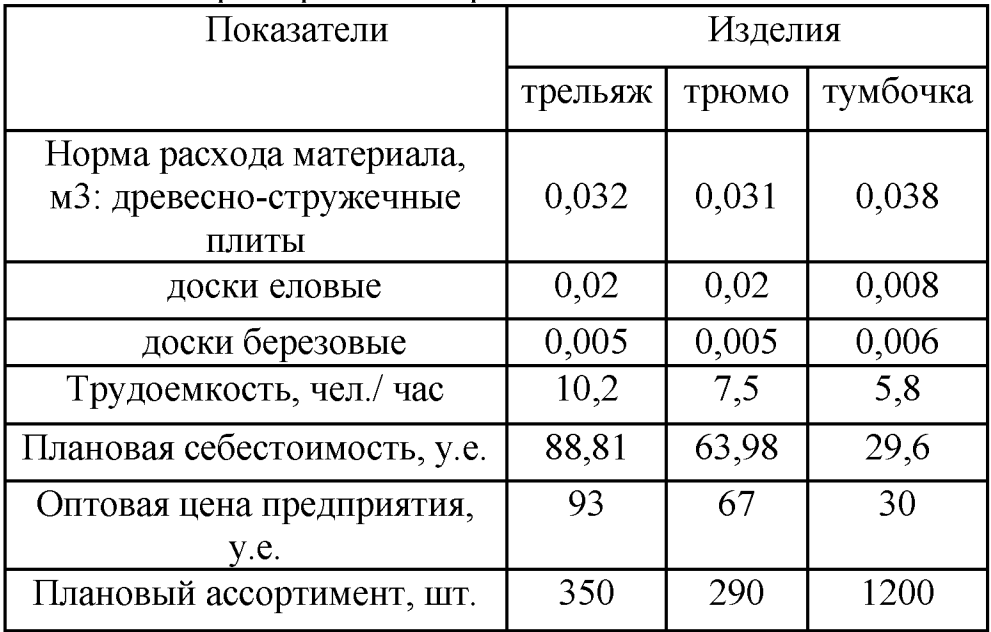

Исходя из необходимости выполнить план по ассортименту и возможности его перевыполнения по отдельным (и даже всем) показателям найти план производства, максимизирующий прибыль.

Решение: Составим экономико-математическую модель задачи.

 $\text{Har} 1$ .

 $x_1$  – количество выпускаемых трельяжей;

 $x_2$  – количество выпускаемых трюмо;

 $x_3$  – количество выпускаемых тумбочек.

Шаг 2. Целевая функция является линейной функцией трех переменных:

$$
f = (93 - 88,81)x_1 + (67 - 63,98)x_2 + (30 - 29,6)x_3 \rightarrow \text{max}
$$

Шаг 3. Допустимое множество задачи:

$$
\begin{cases}\n0,032x_1 + 0,031x_2 + 0,038x_3 \le 90 \\
0,02x_1 + 0,02x_2 + 0,008x_3 \le 30 \\
0,005x_1 + 0,005x_2 + 0,006x_3 \le 14 \\
10,2x_1 + 7,5x_2 + 5,8x_3 \le 16800 \\
x_1 \ge 350 \\
x_2 \ge 290 \\
x_3 \ge 1200\n\end{cases}
$$

Теперь экономико-математическую модель задачи «переносим» в Excel (см. пример 1). Содержимое ячеек указаны на рис. 5.

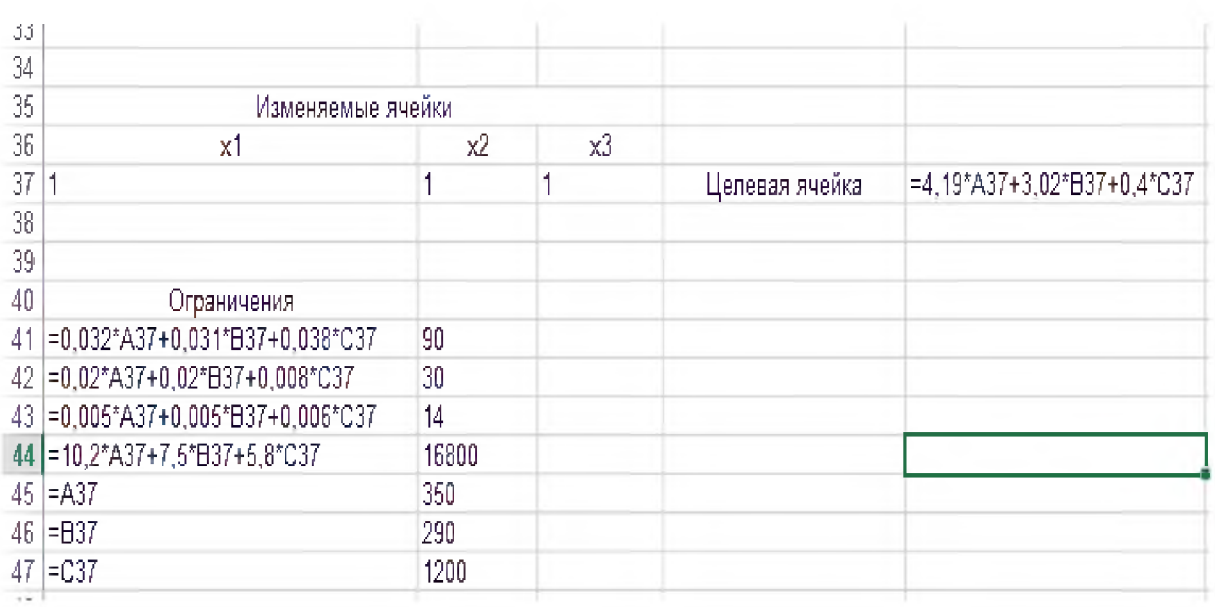

Рис. 5.

Далее запустим команду Поиск решения (рис. 6 и рис. 7).

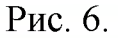

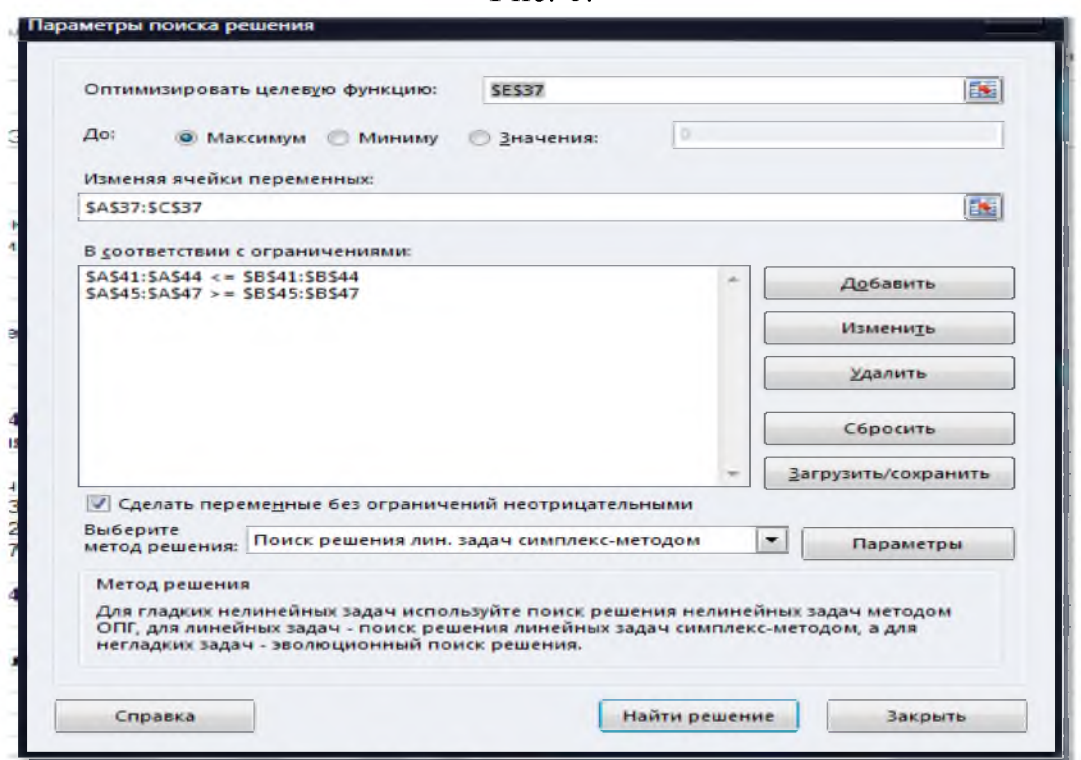

Рис. 7.

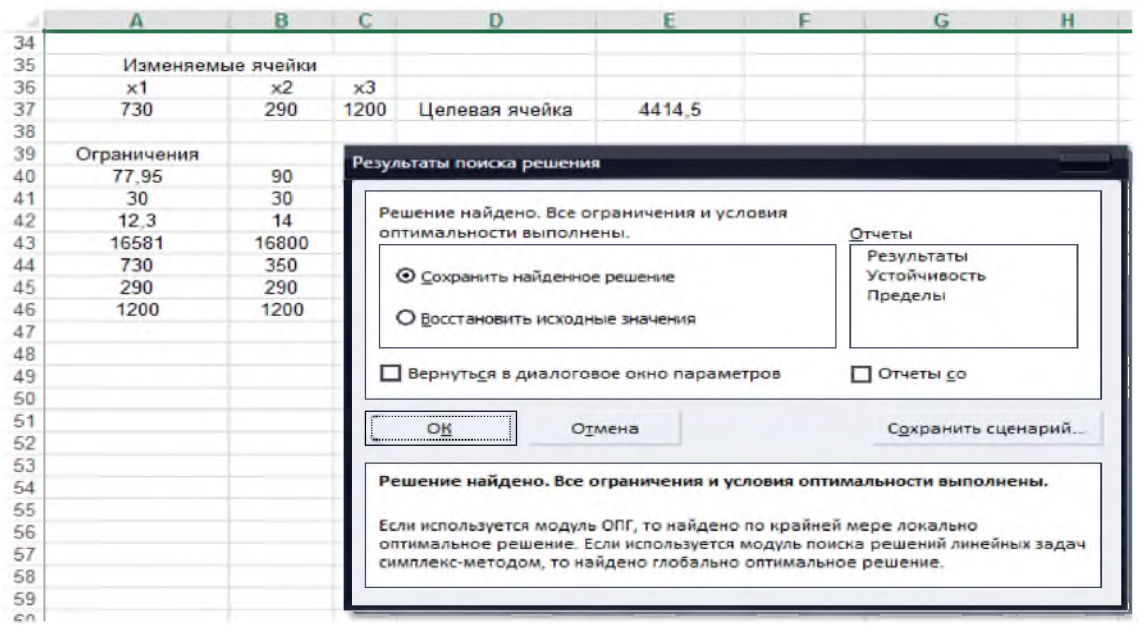

Ответ: в план производства необходимо включить выпуск трельяжей в количестве 730 штук, трюмо в количестве 290 штук и тумбочек в количестве 1200 штук. При этом максимальная прибыль составит 4414,5 у.е.

### *Пример 1.3* (кредитная политика банка)

Банк Thriftem, предоставляющий полный набор банковских услуг, находится в процессе формирования портфеля кредитов объемом 12 млн. \$. В таблице представлены возможные типы банковских кредитов.

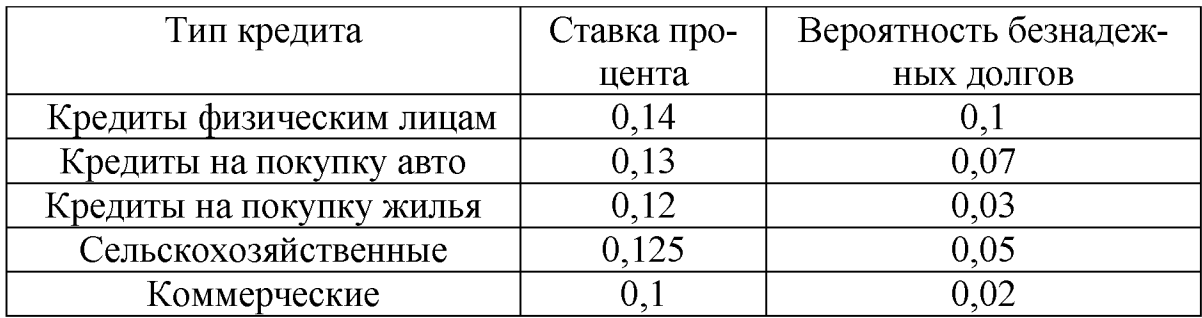

Безнадежные долги считаются невозвратимыми, поэтому они должны вычитаться из возможного дохода. Конкурентная борьба с другими финансовыми институтами вынуждает банк не менее 40% капитала помещать в сельскохозяйственные и коммерческие кредиты. Для содействия строительной индустрии своего региона банк планирует вложить в кредиты на покупку жилья не менее 50% от общей суммы кредитов физических лиц, на покупку авто и жилья. Банк также поддерживает государственную политику, указывающую, что отношение безнадежных долгов ко всей сумме кредитов не должно превышать 0,04. Найти оптимальный портфель кредитов.

#### *Решение:*

Составим экономико-математическую модель задачи.

Шаг 1.

 $x_1$  - денежная сумма, выделяемая на кредиты физическим лицам;

 $x_2$  - денежная сумма, выделяемая на кредиты для покупки авто;

 $x_3$  - денежная сумма, выделяемая на кредиты для покупки жилья;

*х4* - денежная сумма, выделяемая на сельскохозяйственные кредиты;

*х5* - денежная сумма, выделяемая на коммерческие кредиты;

Шаг 2. Целевая функция является линейной функцией пяти переменных:

$$
f = 0,14 \cdot 0,9x_1 + 0,13 \cdot 0,93x_2 + 0,12 \cdot 0,97x_3 + 0,125 \cdot 0,95x_4 + 0,1 \cdot 0,98x_5 - 0,1x_1 - 0,07x_2 - 0,03x_3 - 0,05x_4 - 0,02x_5 \rightarrow \max
$$

Шаг 3. Допустимое множество задачи:

 $\epsilon$ 

$$
\begin{cases}\nx_1 + x_2 + x_3 + x_4 + x_5 \le 12 \\
x_4 + x_5 \ge 0, 4 \cdot 12 \\
x_3 \ge 0, 5 \cdot (x_1 + x_2 + x_3) \\
\underline{0, 1x_1 + 0, 07x_2 + 0, 03x_3 + 0, 05x_4 + 0, 02x_5} \\
x_1 + x_2 + x_3 + x_4 + x_5 \le 0, 04 \\
x_i \ge 0, i = 1, 2, 3, 4, 5\n\end{cases}
$$

После элементарных преобразований получим:

$$
\begin{cases}\nx_1 + x_2 + x_3 + x_4 + x_5 \le 12 \\
x_4 + x_5 \ge 4,8 \\
0,5x_1 + 0,5x_2 - 0,05x_3 \le 0 \\
0,06x_1 + 0,03x_2 - 0,01x_3 + 0,01x_4 - 0,02x_5 \le 0 \\
x_i \ge 0, i = 1,2,3,4,5\n\end{cases}
$$

Заполним, согласно математической модели соответствующие ячейки и окно Поиска решения:

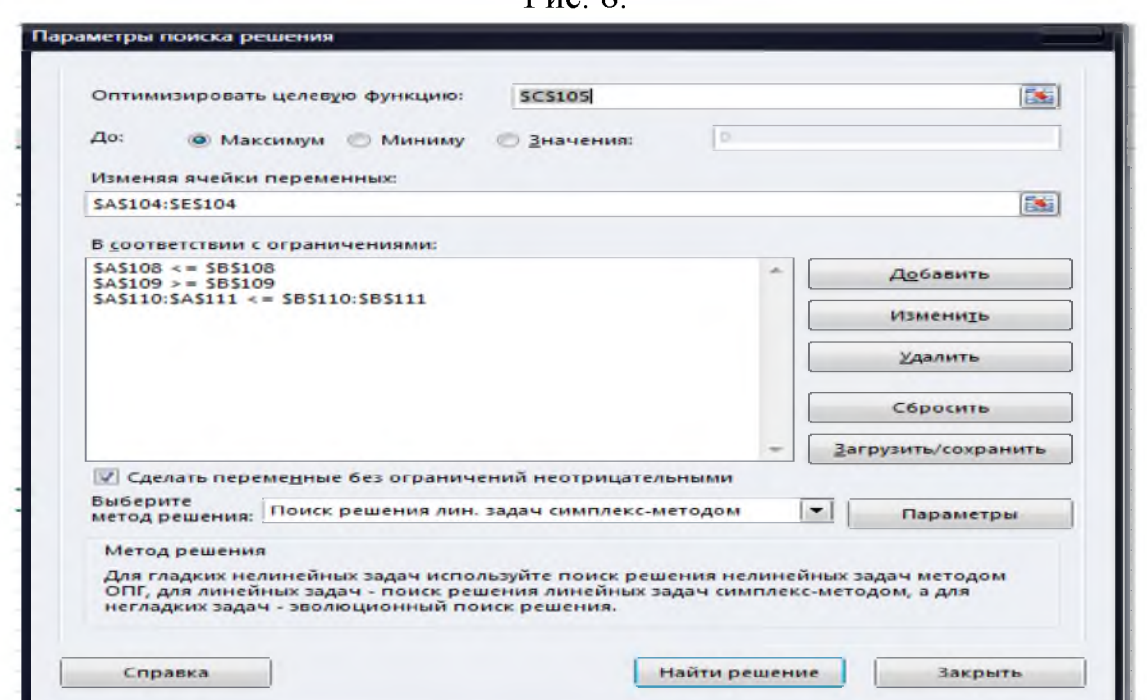

Запустив Поиск решения на выполнение, получим оптимальное решение задачи:

Рис. 9.

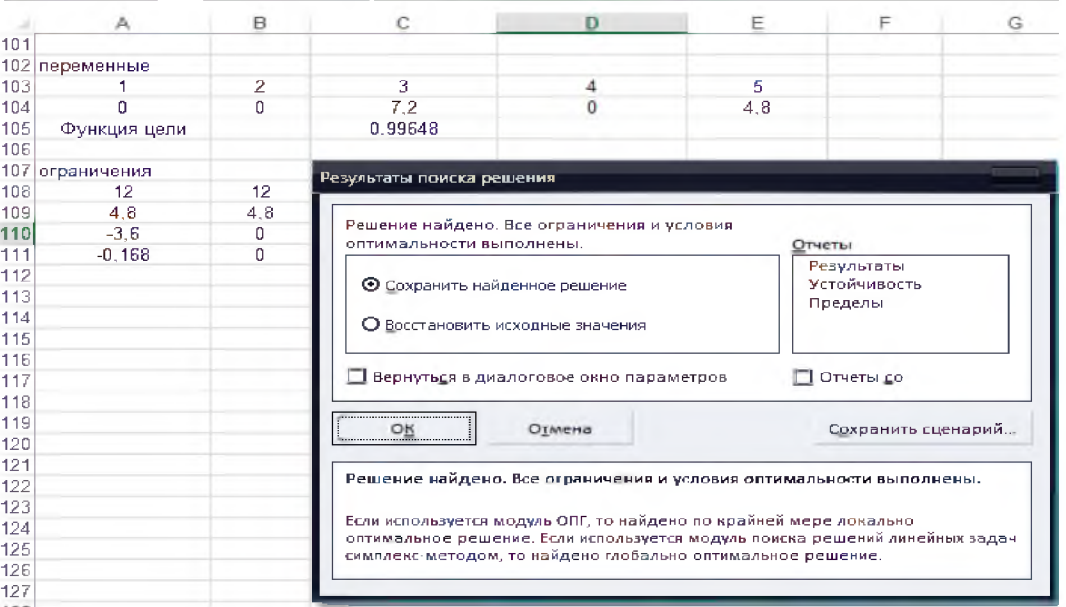

 $P_{\text{HC}}$   $\hat{X}$ 

*Ответ:* оптимальный портфель кредитов следующий: наиболее выгодно выделять деньги на покупку жилья в количестве 7,2 млн \$ и на коммерческие кредиты в количестве 4,8 млн \$. При этом максимальная прибыль составит 0,99648 млн \$.

### *Задачи для самостоятельной работы*

1. Предприятие выпускает 2 вида продукции, используя 3 вида ресурсов. Принятые обозначения:  $A -$ матрица норм затрат сырья,  $B -$ запасы ресурсов, С - прибыль на единицу продукции:

$$
A = \begin{pmatrix} 4 & 2 \\ 2 & 3 \\ 0 & 1 \end{pmatrix}, \qquad B = \begin{pmatrix} 80 \\ 60 \\ 15 \end{pmatrix}, \qquad C = \begin{pmatrix} 3 & 2 \end{pmatrix}
$$

Требуется:

1) Составить экономико-математическую модель задачи;

2) Определить план выпуска изделий, обеспечивающий получение максимальной прибыли.

2. Компания Show&Sell имеет возможность рекламировать свою продукцию по местному радио и телевидению. Бюджет на рекламу ограничен суммой 10000\$ в месяц. Одна минута рекламного времени на радио стоит 15, а на телевидении  $-300$ \$. Компания предполагает, что реклама на радио по времени должна превышать рекламу на телевидении не менее чем в два раза. Вместе с тем, известно, что нерационально использовать более 400 минут рекламы на радио в месяц. Последние исследования показали, что реклама на телевидении в 25 раз эффективнее рекламы на радио. Разработать оптимальный бюджет для рекламы на радио и телевидении.

3. Управляющему банка были представлены 4 проекта, претендующие на получение кредита в банке. Доступная наличность банка, потребности проектов и прибыль по ним приведены в таблице (тыс. дол.).

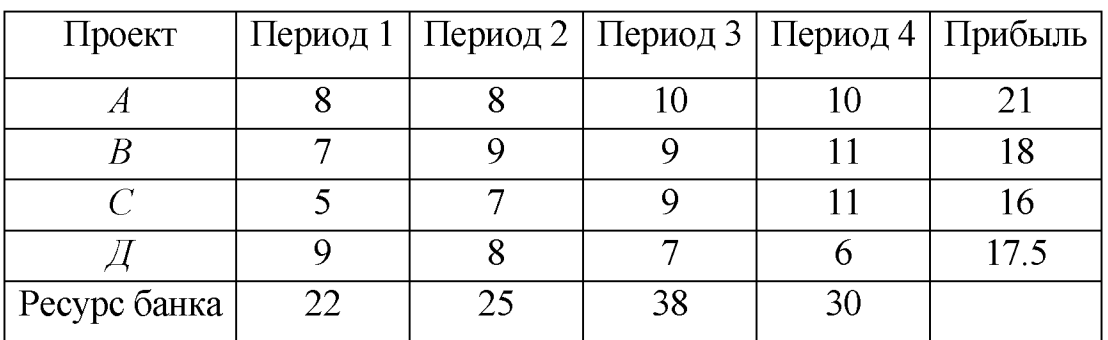

При оценке этих предложений следует принять во внимание потребность проектов в наличности и массу доступной наличности для соответствующих периодов. Какие проекты следует финансировать и какое количество

наличности необходимо в течение каждого периода, если цель состоит в том, чтобы максимизировать прибыль?

4. Фирма рекламирует свою продукцию с использованием четырех средств: телевидения, радио, газет и афиш. Из различных рекламных экспериментов, которые проводились в прошлом, известно, что эти средства приводят к увеличению прибыли соответственно на 10, 3, 7 и 4 у.е. в расчете на 1 у.е., затраченную на рекламу. Распределение рекламного бюджета по различным средствам подчинено следующим ограничениям:

- а) полный бюджет не должен превосходить 500 000 у.е.;
- б) следует расходовать не более 40% бюджета на телевидение и не более 20% бюджета на афиши;
- в) вследствие привлекательности для подростков радио на него следует израсходовать по крайней мере половину того, что планируется на телевидение.
- Сформулируйте задачу распределения средств по различным источникам как задачу линейного программирования и решите ее.
- 5. Между двумя городами установлено железнодорожное сообщение, при этом перевозка пассажиров осуществляется пассажирскими и скорыми поездами. Каждый из видов поездов имеет в своем составе определенное число вагонов различного типа: багажный, почтовый, плацкартный, купейный, мягкий. Известно количество пассажиров, перевозимых в каждом из типов вагонов, а также общее число вагонов каждого типа на стадии формирования поездов.

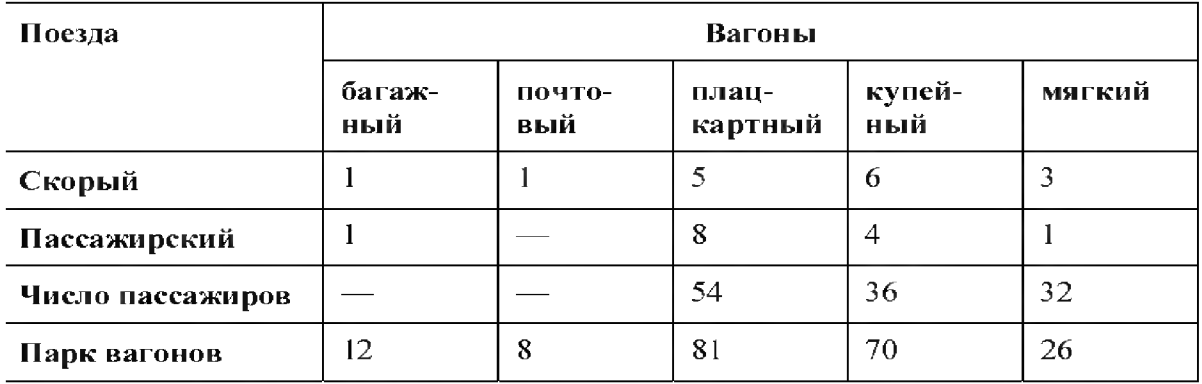

Гребуется определить оптимальное число скорых и пассажирских поездов, при которых общее число перевозимых пассажиров будет максимальным.

### 82. ДВОЙСТВЕННОСТЬ В ЗАДАЧАХ ЛИНЕЙНОГО ПРОГРАММИРО-ВАНИЯ. АНАЛИЗ РЕСУРСОВ В ОПТИМАЛЬНОМ ПЛАНЕ ПРОИЗВОДСТВЕННОЙ ЗАДАЧИ

С каждой задачей линейного программирования тесно связана другая линейная задача, называемая двойственной; первоначальная задача называется исходной, или прямой. Связь исходной и двойственной задач заключается, в частности, в том, что решение одной из них может быть получено непосредственно из решения другой. Переменные двойственной задачи называются объективно обусловленными оценками, или двойственными оценками, или «ценами» ресурсов, или теневыми ценами.

> Общая форма записи двойственной ЗЛП  $g = b_1 y_1 + b_2 y_2 + ... + b_m y_m \rightarrow \min$  $a_{11}y_1 + a_{21}y_2 + ... + a_{n1}y_m \ge c_1$ <br> $a_{12}y_1 + a_{22}y_2 + ... + a_{m2}y_m \ge c_2$

$$
a_{1n}y_1 + a_{2n}y_2 + \dots + a_{mn}y_m \ge c_n
$$
  
y<sub>i</sub> \ge 0, i = 1,2,..., m

Двойственная задача по отношению к исходной составляется согласно следующим правилам:

1) целевая функция исходной задачи формулируется на максимум, а целевая функция двойственной задачи - на минимум, при этом в задаче на максимум все неравенства в функциональных ограничениях имеют вид  $(\leq)$ , в задаче на минимум - вид  $(\geq)$ ;

2) число переменных в двойственной задаче равно числу ограниченийнеравенств исходной задачи, а число ограничений в системе двойственной задачи - числу переменных в исходной;

3) коэффициентами при неизвестных в целевой функции двойственной задачи являются свободные члены в системе ограничений исходной задачи, а правыми частями в ограничениях двойственной задачи - коэффициенты при неизвестных в целевой функции исходной.

Пример 2.1. В примере 1.1 дополнительно требуется:

1) Составить двойственную задачу, найти оптимальное решение и оптимум двойственной задачи, указать дефицитные для предприятия ресурсы;

2) Определить интервалы устойчивости двойственных оценок ресурсов;

3) Проанализировать, как изменится максимальная прибыль предприятия в результате увеличения запаса 1-го ресурса на 5 единиц.

Решение:

1) Перепишем для удобства прямую ЗЛП;

$$
f = 10x_1 + 5x_2 \rightarrow \text{max}
$$
  
\n
$$
\begin{cases}\n14x_1 + 5x_2 \le 350 \\
14x_1 + 8x_2 \le 392 \\
6x_1 + 12x_2 \le 408 \\
x_i \ge 0, i = 1,2\n\end{cases}
$$

Неизвестные. Число неизвестных в двойственной задаче равно числу функциональных ограничений в исходной задаче. Исходная задача содержит 3 ограничения, следовательно, в двойственной задаче 3 неизвестных:

 $y_l$  – двойственная оценка («цена») первого ресурса;

 $v_2$  – двойственная оценка («цена») второго ресурса;

 $v_3$  – двойственная оценка («цена») третьего ресурса;

Целевая функция двойственной задачи формулируется на минимум. Коэффициентами при неизвестных в целевой функции двойственной задачи являются свободные члены в системе ограничений исходной задачи:

$$
g = 350y_1 + 392y_2 + 408y_3 \rightarrow min
$$

Необходимо найти такие «цены» на ресурсы  $(v_i)$ , чтобы общая стоимость используемых ресурсов была минимальной.

Ограничения. Число ограничений в системе двойственной задачи равно числу переменных в исходной задаче. В исходной задаче 2 переменных, следовательно, в двойственной задаче 2 ограничения. В правых частях ограничений двойственной задачи стоят коэффициенты при неизвестных в целевой функции исходной задачи. Левые части ограничений определяют стоимость ресурсов, затраченных на производство единицы продукции. Каждое ограничение соответствует определенному виду продукции:

$$
\begin{cases} 14y_1 + 14y_2 + 6y_3 \ge 10 \\ 6y_1 + 8y_2 + 12y_3 \ge 5 \\ y_1 \ge 0, i = 1, 2, 3 \end{cases}
$$

Найдем оптимальное решение двойственной задачи. Для это вернемся к результатам Поиска решения на рис. 4. Создание отчета по результатам поиска решения Excel позволяет представить результаты поиска решения в форме отчета. В Результатах поиска решения выберем в разделе Отчеты (см. рис 4) Устойчивость. В результате Excel создает новый лист с отчетом об устойчивости (рис. 10).

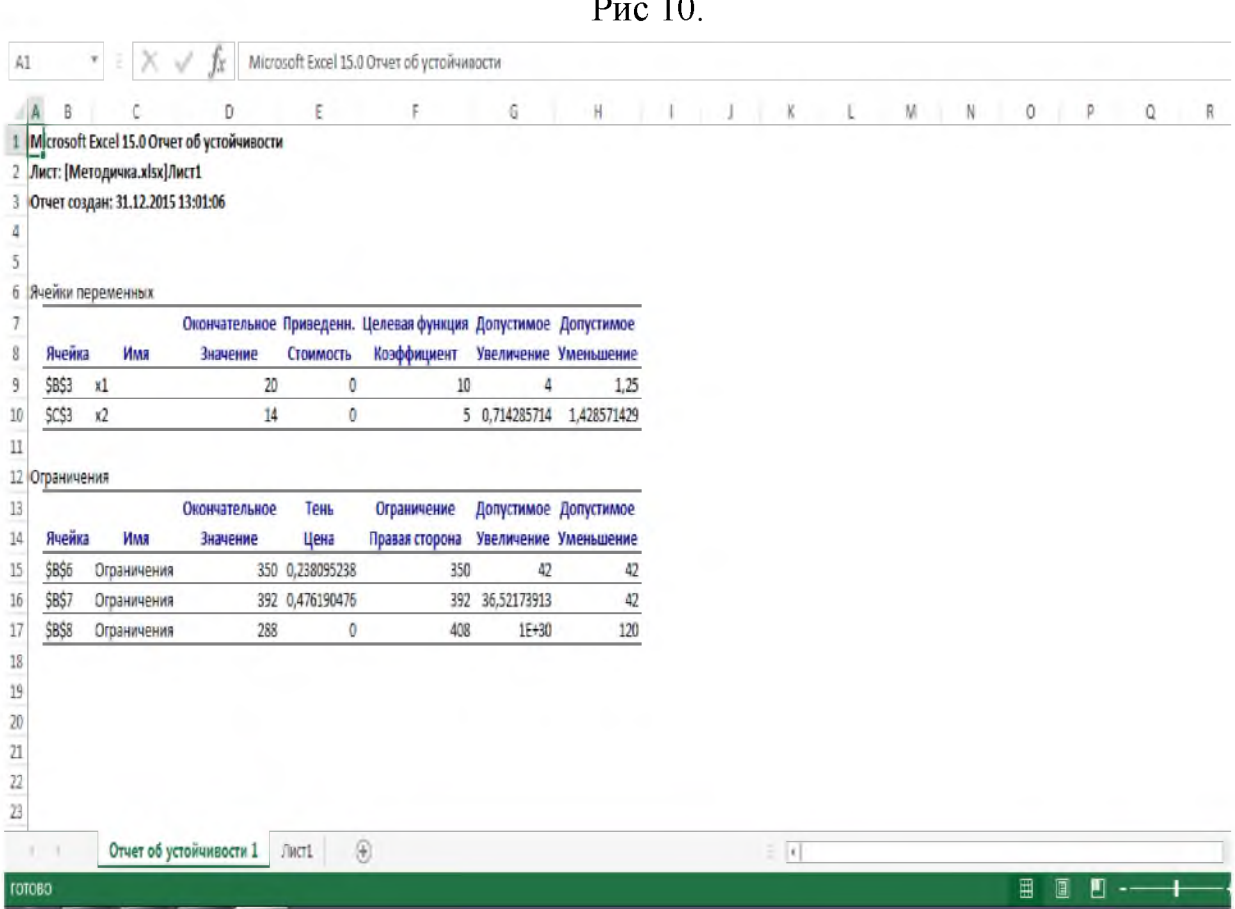

Обратимся к информации, относящейся к ограничениям. В столбце Тень Цена указано оптимальное решение двойственной задачи:  $y_1 \approx 0.238$ ;  $y_2 \approx 0.476$ ;  $y_3 = 0$ . Заметим, что значение целевой функции двойственной задачи должно совпадать со значением целевой функции прямой задачи, т. е  $g_{\min} = 270.$ 

Дефицитными считаются ресурсы, которые полностью израсходованы в оптимальном плане прямой задачи. Первый и второй ресурсы имеют отличные от нуля двойственные оценки 0,238 и 0,476 – эти ресурсы полностью используются в оптимальном плане и являются дефицитными, т.е. сдерживающими рост целевой функции. Третий ресурс используется не полностью, поэтому имеет нулевую двойственную оценку ( $y_3 = 0$ ). Заметим, что ценность различных видов ресурсов нельзя отождествлять с действительными ценами, по которым осуществляется его закупка. В данном случае, речь идет о некоторой мере, имеющей экономическую природу, которая характеризует ценность ресурса только относительно полученного оптимального решения. Точнее, например,  $y_1 \approx 0.238$  означает, что при увеличении запасов первого ресурса на 1 у.е. (т.е.  $(350 + 1)$  y.е.), можно найти новый оптимальный план производства, при котором максимальная прибыль увеличится на 0,238 у.е. (т.е. составит (270 + 0,238) у.е.). Увеличение запасов недефицитных ресурсов не приводит к увеличению целевой функции.

Обратимся к столбцам Допустимое увеличение и Допустимое умень-2) шение. В них показано, на сколько можно уменьшить или увеличить ресурс, сохранив при этом его двойственную оценку. Так, для первого ресурса имеем: Допустимое увеличение и Допустимое уменьшение составляют величину 42 у.е. Это означает, что, изменяя запас первого ресурса в пределах (350 – 42; 350 + 42), мы будем иметь  $v_1 \approx 0.238$  в оптимальном решении двойственной задачи. Интервал (308; 392) называется интервалом устойчивости двойственной оценки первого ресурса. Аналогично для второго ресурса интервал устойчивости имеет вид  $(392 - 42, 392 + 36, 52) = (350, 120)$ 428,52). Наконец, для третьего ресурса находим  $(408 - 120, \infty) = (288, \infty)$ .

3) Из теоремы об оценках известно, что колебание величины  $b_i$  приводит к увеличению или уменьшению целевой функции. Оно определяется величиной  $y_i$  в случае, когда при изменении величин  $b_i$  значения переменных  $y_i$ в оптимальном плане соответствующей двойственной задачи остаются неизменными (т.е. применяя эту теорему, необходимо следить за тем, чтобы колебание величины  $b_i$  происходило в пределах интервала устойчивости i-го ресурса). В данном примере запас первого ресурса составит  $350 + 5$ = 355 у.е. Число 355 принадлежит интервалу устойчивости первого ресурса, поэтому можно применить теорему об оценках, согласно которой максимальная прибыль предприятия в результате увеличения запаса 1-го ресурса на 5 единиц увеличится на  $5*0,238 = 1,19$  у.е.

#### Задачи для самостоятельной работы

1. Предприятие выпускает 2 вида продукции, используя 3 вида ресурсов. Принятые обозначения: А – матрица норм затрат сырья, В – запасы ресурсов, С - прибыль на единицу продукции:

$$
A = \begin{pmatrix} 4 & 2 \\ 4 & 6 \\ 0 & 2 \end{pmatrix}, \qquad B = \begin{pmatrix} 80 \\ 120 \\ 30 \end{pmatrix}, \qquad C = \begin{pmatrix} 2 & 3 \end{pmatrix}.
$$

Требуется:

1) Составить экономико-математическую модель задачи;

2) Определить план выпуска изделий, обеспечивающий получение максимальной прибыли;

3) Составить двойственную задачу, найти оптимальное решение и оптимум двойственной задачи с помощью теорем двойственности; указать дефицитные для предприятия ресурсы;

4) Определить интервалы устойчивости двойственных оценок ресурсов;

5) Проанализировать, как изменится максимальная прибыль предприятия в результате уменьшения запаса 3-го ресурса на 3 единицы.

2. Мебельный цех производит столы и шкафы. Ежемесячно в цех поставляется 100 м сосны и 120 м липы. При этом на изготовление одного стола затрачивается 0,1 м сосны и 0,05 м липы. Расход материалов на производство одного шкафа составляет 0,02 м сосны и 0,15 м липы. Изучение рынка сбыта показало, что спрос на шкафы не превышает 700 штук в месяц. Прибыль от реализации одного стола составляет 750 ден. ед., а шкафа 1200 ден. ед. Требуется:

1) Составить экономико-математическую модель задачи;

2) Определить план выпуска изделий, обеспечивающий получение максимальной прибыли;

3) Проанализировать использование ресурсов в оптимальном плане;

4) Проанализировать, как изменится максимальная прибыль цеха в результате увеличения запаса липы на 5 единиц.

3. На звероферме могут выращиваться песцы, черно-бурые лисы, нутрии и норки. Для их питания используются 3 вида кормов. В таблице приведены нормы расхода кормов, их ресурс в расчете на день, а также прибыль от реализации шкурки каждого зверя.

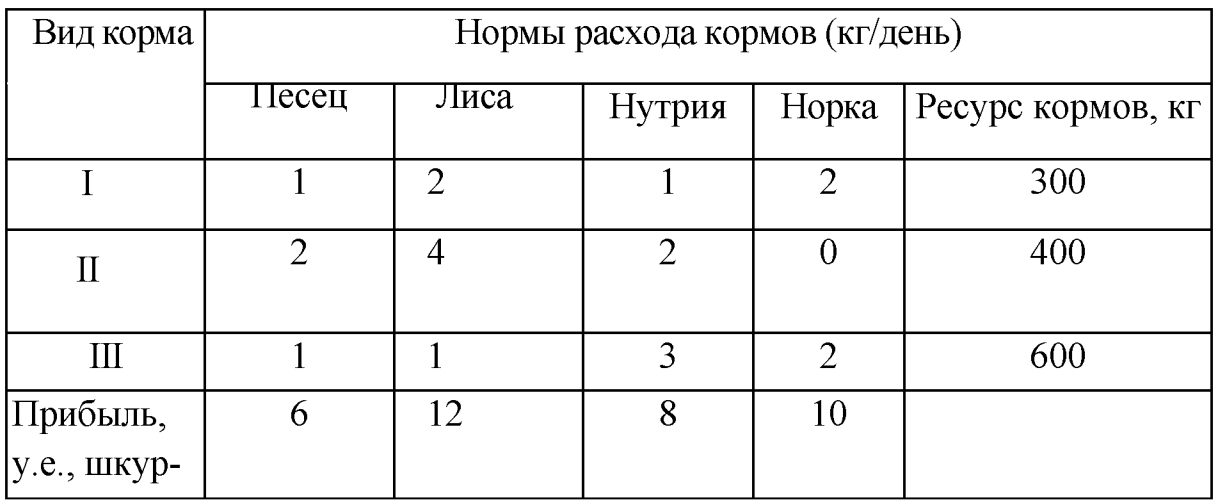

Определить сколько и каких зверьков нужно выращивать на ферме, чтобы прибыль от реализации шкурок была максимальной. Проанализировать использование ресурсов в оптимальном плане.

### § 3. ТРАНСПОРТНЫЕ МОДЕЛИ

Транспортная задача является одной из наиболее распространенных задач линейного программирования и находит широкое практическое применение.

#### Постановка транспортной задачи.

Некоторый однородный продукт, сосредоточенный у т поставщиков  $A_i$  в количестве  $a_i$  (i = 1, ..., m) единиц, необходимо доставить n потребителям  $B_i$  в количестве  $b_i$  (j = 1, ..., n) единиц. Известна стоимость  $c_{ij}$  перевозки единицы груза от поставщика і к потребителю ј. Необходимо составить план перевозок, позволяющий с минимальными затратами вывести все грузы и полностью удовлетворить потребителей.

#### Экономико-математическая модель транспортной задачи.

Обозначим через  $x_{ii}$  количество единиц груза, запланированных к перевозке от поставщика і к потребителю ј. Так как от поставщика і к потребителю ј запланировано перевезти  $x_{ij}$  единиц груза, то стоимость перевозки составит с<sub>и</sub>х<sub>и</sub>. Транспортная задача относится к двух индексным задачам линейного программирования, так как в результате решения задачи необходимо найти матрицу X с компонентами  $x_{ii}$ . Стоимость всего плана выразит-

ся двойной суммой  $S = \sum_{i=1}^{m} \sum_{j=1}^{n} c_{ij} \cdot x_{ij}$ . Систему ограничений получаем из условий задачи:

а) все грузы должны быть перевезены, т.е.  $\sum_{i=1}^{n} x_{ij} = a_i$ , i =1,..., m.

б) все потребности должны быть удовлетворены, т.е.  $\sum_{i=1}^{m} x_{ij} = b_j$ , j =1,..., n.

Таким образом, математическая модель транспортной задачи имеет следу-ЮЩИЙ ВИД:

$$
S = \sum_{i=1}^{m} \sum_{j=1}^{n} c_{ij} \cdot x_{ij} \rightarrow \min
$$
  

$$
\begin{cases} \sum_{j=1}^{n} x_{ij} = a_{i}, \ i = 1, ..., m \\ \sum_{i=1}^{m} x_{ij} = b_{j}, \ j = 1, ..., n \\ x_{ij} \ge 0, i = 1, ..., m; j = 1, ..., n. \end{cases}
$$

В рассмотренной модели предполагается, что суммарные запасы равны суммарным потребностям, т.е.  $\sum_{i=1}^{m} a_i = \sum_{i=1}^{n} b_i$ . Транспортная задача, в которой суммарные запасы и потребности совпадают, называется закрытой моделью; в противном случае - открытой. Для открытой модели может быть два случая:

а) суммарные запасы превышают суммарные потребности:  $\sum_{i=1}^{m} a_i > \sum_{i=1}^{n} b_i$ .

б) суммарные потребности превышают суммарные запасы:  $\sum_{i=1}^{m} a_i < \sum_{i=1}^{n} b_i$ .

Открытая модель решается приведением к открытой модели. В случае а), когда суммарные запасы превышают суммарные потребности, вводится фиктивный потребитель b<sub>n+1</sub>, потребность которого описывается форму-

лой:  $b_{n+1} = \sum_{i=1}^{m} a_i - \sum_{i=1}^{n} b_i$ , а для случая б), когда суммарные потребности превышают суммарные запасы, вводится фиктивный поставщик  $a_{m+1}$ , запасы которого описываются формулой:  $a_{m+1} = \sum_{i=1}^{n} b_i - \sum_{i=1}^{m} a_i$ . Стоимость перевозки единицы груза до фиктивного потребителя и стоимость перевозки груза от фиктивного поставщика полагаются равными нулю, так как груз в обоих случаях не перевозится.

Транспортная задача имеет  $n + m$  уравнений с  $m \cdot n$  неизвестными. Матрицу перевозок  $X = (x_{ij})_{mn}$ , удовлетворяющую ограничениям, называют планом перевозок транспортной задачи, а  $x_{ii}$  – перевозками. План  $X^*$ , при котором целевая функция S достигает минимума, называется оптимальным.

Четыре предприятия для производства продукции использу-Пример  $3.1$ ют некоторое сырье. Спрос на сырье для каждого из предприятий составляет соответственно 120, 50, 190 и 110 у.е. Сырье сосредоточено в трех местах. Предложения поставщиков сырья равны 160, 140 и 120 у.е. На каждое предприятие сырье может завозиться от любого поставщика. Тарифы пе-

ревозок известны и задаются матрицей  $C = \begin{pmatrix} 7 & 8 & 1 & 2 \\ 4 & 5 & 9 & 8 \\ 9 & 2 & 3 & 6 \end{pmatrix}$ . Требуется соста-

вить план перевозок, при котором общая стоимость перевозок будет минимальной.

Решение: Так как суммарные запасы превышают суммарные потребности  $(160 + 140 + 200 = 500 > 470 = 120 + 50 + 190 + 110)$ , то вводим фиктивного потребителя  $b_5$ , потребность которого составляет  $500 - 470 = 30$ . Составим экономико-математическую модель задачи:

 $x_{ii}$  – количество единиц груза, запланированных к перевозке от поставщика i к потребителю j,  $i = 1, 2, 3$ ;  $j = 1, 2, 3, 4, 5$ .

$$
S = 7x_{11} + 8x_{12} + x_{13} + 2x_{14} + 4x_{21} + 5x_{22} + 9x_{23} + 8x_{24} + 9x_{31} + 2x_{32} + 3x_{33} + 6x_{34} + 0x_{15} + 0x_{25} + 0x_{35} \rightarrow min
$$
\n
$$
\begin{cases}\nx_{11} + x_{12} + x_{13} + x_{14} + x_{15} = 160 \\
x_{21} + x_{22} + x_{23} + x_{24} + x_{25} = 140 \\
x_{31} + x_{32} + x_{33} + x_{34} + x_{35} = 200 \\
x_{11} + x_{21} + x_{31} = 120 \\
x_{12} + x_{22} + x_{32} = 50 \\
x_{13} + x_{23} + x_{33} = 190 \\
x_{14} + x_{24} + x_{34} = 110 \\
x_{15} + x_{25} + x_{35} = 30 \\
x_{15} = 1,2,3; j = 1,2,3,4,5\n\end{cases}
$$

Рассмотрим технологию решения транспортной задачи, используя условия примера.

1) выберем адреса ячеек, в которые будет помещен результат решения (изменяемые ячейки) и оптимальное значение целевой функции;

В нашей задаче оптимальные значения  $x_{ii}$  будут помещены в ячейках В21:F23 (для удобства ссылок запишем в каждую из них 1), оптимальное значение целевой функции – в ячейке G18 (см. рис. 11).

2) введем зависимость для целевой функции;

В ячейки В16: F18 вводим тарифы. Далее необходимо произвести следующие действия:

- поместить курсор в ячейку G18 (после решения задачи в данной ячейке будет находиться значение целевой функции);

- запустить Мастер функций (значок  $f_x$ );

- в окне Категория выбрать Математические;

- в окне Функция выбрать СУММПРОИЗВ;

 $-$  нажать кнопку ОК;

- в окне СУММПРОИЗВ указать адреса массивов, элементы которых обрабатываются этой функцией. В задаче целевая функция представляет собой произведение удельных затрат на доставку груза (расположенных в блоке ячеек B16:F18) и объемов поставок для каждого потребителя (содержимое ячеек В21:F23). Для этого надо:

- в поле Массив 1 указать адреса В21:F23;
- в поле Массив 2 указать адреса B16:F18;

 $-$  нажать кнопку ОК – подтверждение окончания ввода адресов массивов.

В поле ячейки G18 появится некоторое числовое значение, равное произведению единичных поставок на удельные коэффициенты затрат по доставке грузов (в данной задаче это число 64).

*введем зависимости для ограничений;*

 $-$  выделим курсором ячейки B21:F21;

 $-$  в главном меню выберем знак  $\Sigma$ ;

- аналогичные действия выполним с ячейками B22:F22 и B23:F23. В ячейках G21:G23 появятся пятерки;

- в ячейки H21:H23 поместим числа 160, 140, 200.

Таким образом мы описали первые три ограничения в математической модели. Аналогично поступаем с остальными ограничениями:

 $-$  выделим курсором ячейки B21:B23;

 $-$  в главном меню выберем знак  $\Sigma$ ;

 $-$  аналогичные действия выполним с ячейками C21:C23, D21:D23,

E21:E23, F21:F23. В ячейках B24:F23 появятся тройки;

- в ячейки B25:F25 поместим числа 120, 50, 190, 110.

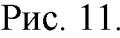

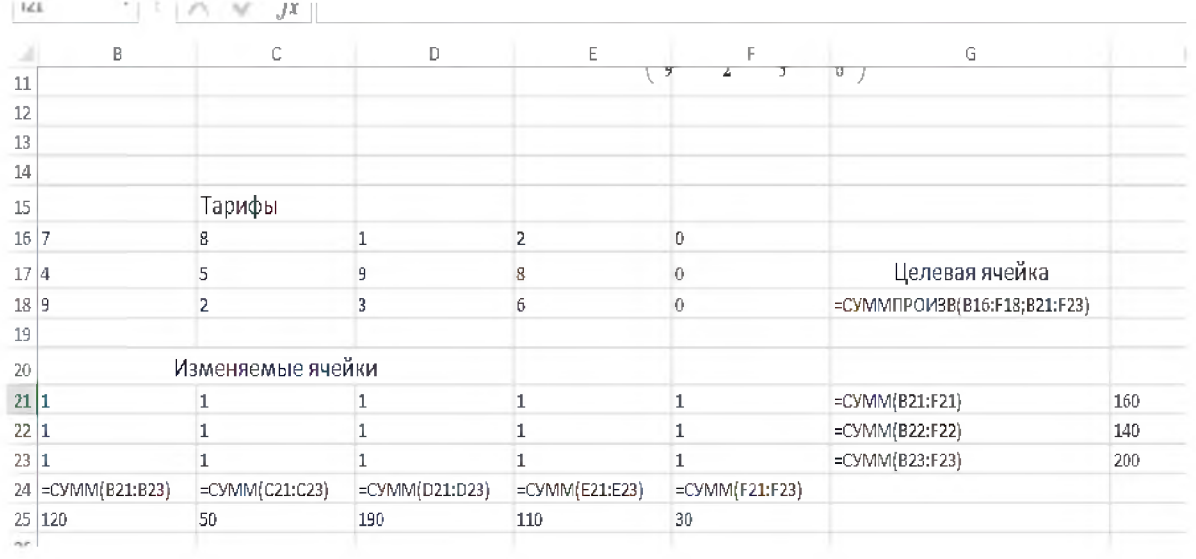

*1) запустим команду Поиск решения;*

Выберем команду меню *Данные* ^ *Поиск решения.* В отрывшемся окне выполним следующие действия:

а) назначим ячейку для целевой функции (G18), укажем адреса изменяемых ячеек (В21:F23), установим флажок на минимум.

б) введем ограничения;

в) в строке *Выберите метод решения* выберем вариант «Поиск решения лин. задач симплекс-методом».

Теперь введены все необходимые условия для решения задачи:

Рис. 12.

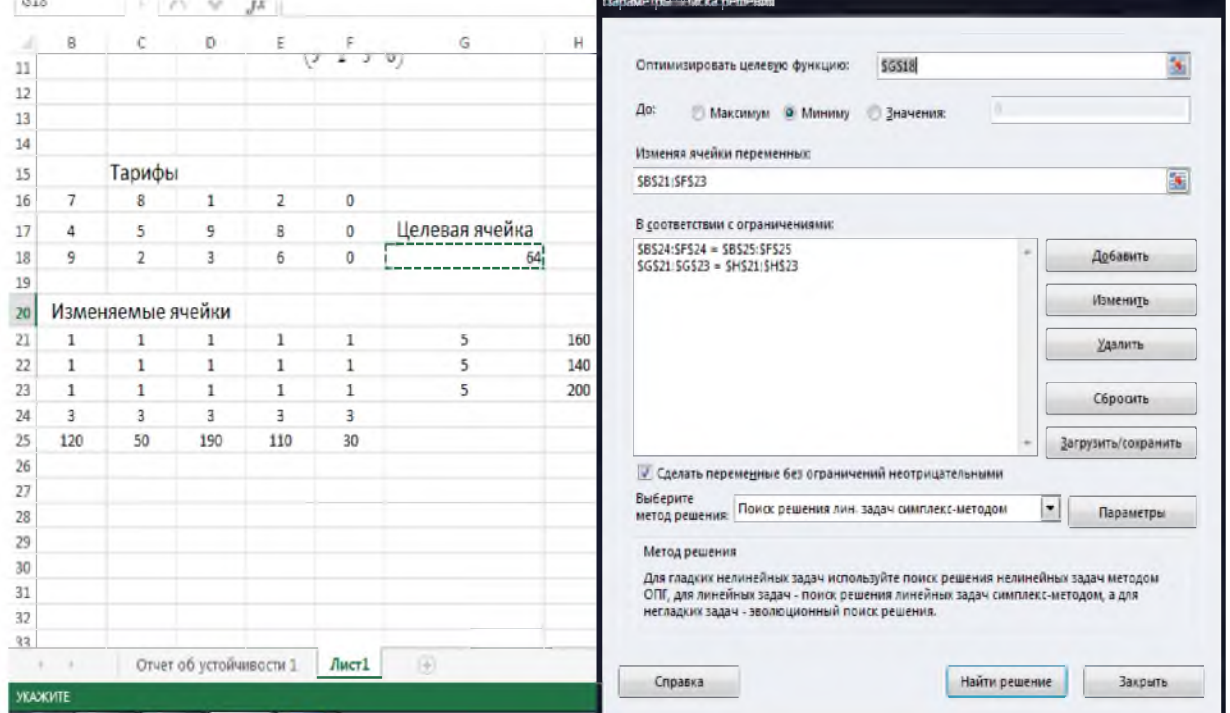

Осталось поместить указатель мыши на кнопку *Найти решение*:

Рис. 13.

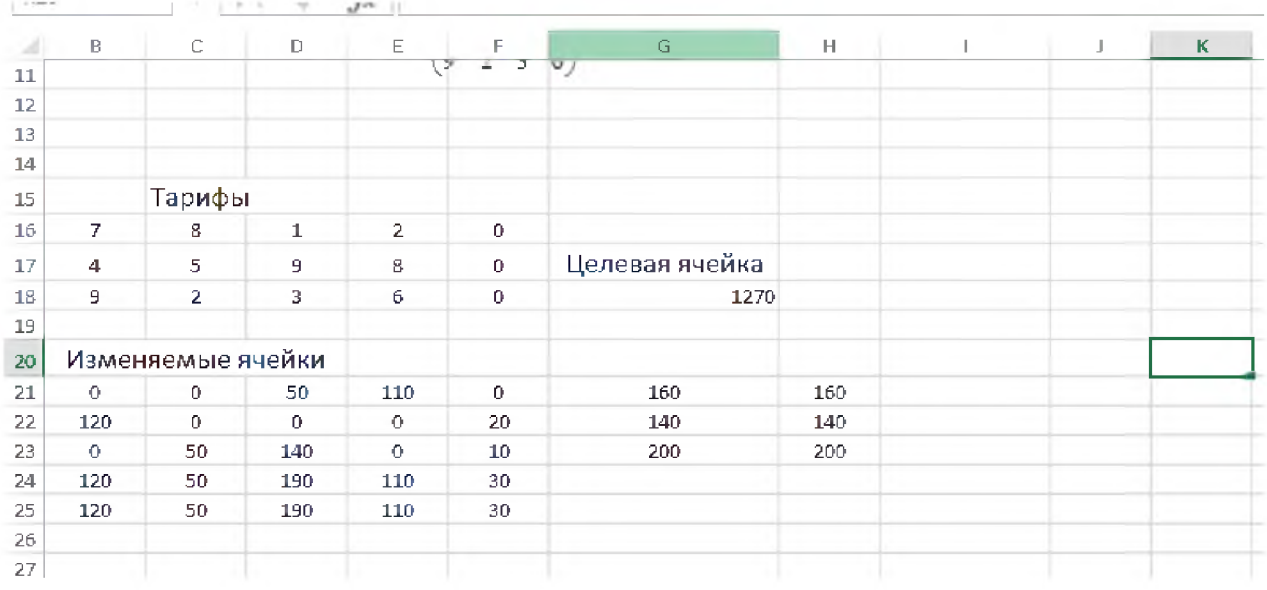

*Ответ:* от первого поставщика третьему предприятию следует перевезти 50 у.е. груза, четвертому предприятию - 110 у.е. груза;

от второго поставщика первому предприятию следует перевезти 120 у.е. груза;

от третьего поставщика второму предприятию следует перевезти 50 у.е. груза, третьему предприятию  $-140$  y.e. груза;

груз, предназначенный для пятого (фиктивного) потребителя остается у второго поставщика (20 у.е.) и третьего поставщика (10 у.е.).

Общая стоимость перевозок составит 1270 у.е.

Рассмотрим примеры задач, близких к транспортной.

#### *Задача о назначениях*

Задача о назначениях - это распределительная задача, в которой для выполнения каждой работы требуется один и только один ресурс (один человек, одна автомашина и т.д.), и каждый ресурс может быть использован на одной и только одной работе. То есть ресурсы неделимы между работами, а работы неделимы между ресурсами. Таким образом, задача о назначениях является частным случаем транспортной задачи. Задача о назначениях имеет место при распределении людей на должности или работы, автомашин на маршруты, водителей на машины, групп по аудиториям, научных тем по научно-исследовательским лабораториям и т.п. Модель назначений можно построить в виде транспортной модели, в которой предложение в каждой исходной точке и спрос в каждом конечном пункте равны 1.

*Пример 3.2* Президент компании Auto Power решил, что в рамках ревизии каждый из четырех вице-президентов должен посетить с проверкой один из сборочных заводов компании. Сборочные заводы расположены в Лейпциге, Нанси, Льеже и Тилбурге. Президент решил начать с оценки затрат на командировки.

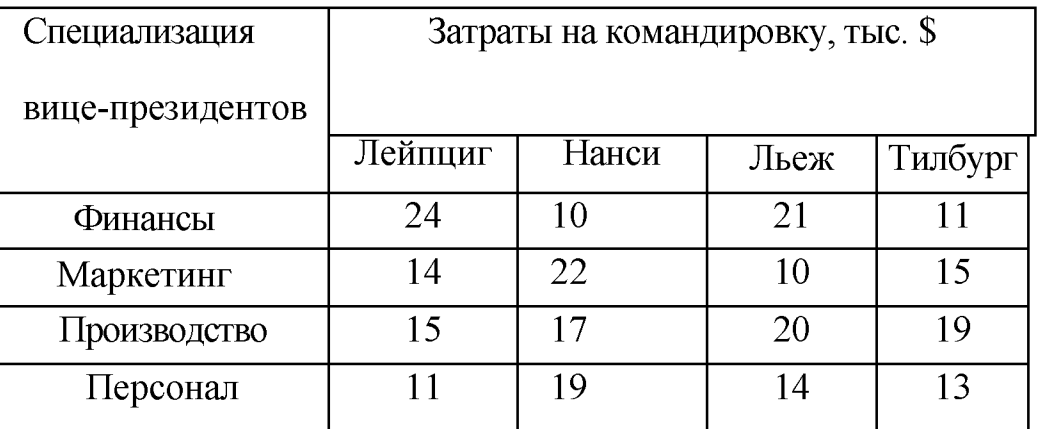

Необходимо назначить вице-президентов таким образом, чтобы суммарные затраты на командировку были бы минимальны.

*Решение:* Составим экономико-математическую модель задачи.

Четырех работников (финансы - №1; маркетинг - №2; производство - №3; персонал - №4) нужно распределить на четыре работы (Лейпциг - №1; Нанси – №2; Льеж – №3; Тилбург – №4).

 $x_{ii}$  – факт назначения или не назначения i-го работника на j-ую работу, i =  $1, 2, 3, 4; j = 1, 2, 3, 4$ . To unee,

$$
x_{ij} = \begin{cases} 1, ecnu & i - eo pa60mhuka hasa aibu na j - yho pa60my \\ 0, ecnu & i - eo pa60mhuka \text{ не назначили на } j - yho pa60my \end{cases}
$$

Таким образом, переменные  $x_{ij}$  являются бинарными (т.е. могут принимать только два значения - 0 или 1). Целевая функция является линейной функцией 16-ти переменных:

$$
S = 24x_{11} + 10x_{12} + 21x_{13} + 11x_{14} + 14x_{21} + 22x_{22} + 10x_{23} + 15x_{24} + 15x_{31} + 17x_{32} + 20x_{33} + 19x_{34} + 11x_{41} + 19x_{42} + 14x_{43} + 13x_{44} \rightarrow min
$$
  

$$
\begin{bmatrix} x_{11} + x_{12} + x_{13} + x_{14} = 1\\ x_{21} + x_{22} + x_{23} + x_{24} = 1\\ x_{31} + x_{32} + x_{33} + x_{34} = 1\\ x_{41} + x_{42} + x_{43} + x_{44} = 1\\ x_{11} + x_{21} + x_{31} + x_{41} = 1\\ x_{12} + x_{22} + x_{32} + x_{42} = 1\\ x_{13} + x_{23} + x_{33} + x_{43} = 1\\ x_{14} + x_{24} + x_{34} + x_{44} = 1\\ x_{14} + x_{24} + x_{34} + x_{44} = 1\\ x_{15} + x_{16} + x_{17} + x_{18} + x_{19} = 1\\ x_{19} + x_{10} + x_{11} + x_{12} + x_{13} + x_{14} = 1\\ x_{11} + x_{22} + x_{23} + x_{23} + x_{24} = 1\\ x_{12} + x_{23} + x_{34} + x_{44} = 1\\ x_{16} + x_{17} + x_{18} + x_{19} = 1, 2, 3, 4
$$

Первые четыре равенства в ограничениях означают, что каждый из вицепрезидентов должен быть назначен на один завод, из следующих четырех равенств следует, что нужно назначить на каждый завод одного вицепрезидента. Вышеуказанная модель реализуется в Excel также, как транспортная задача, с тем лишь отличием, что значения в изменяемых ячейках должны быть бинарными (рис. 14).

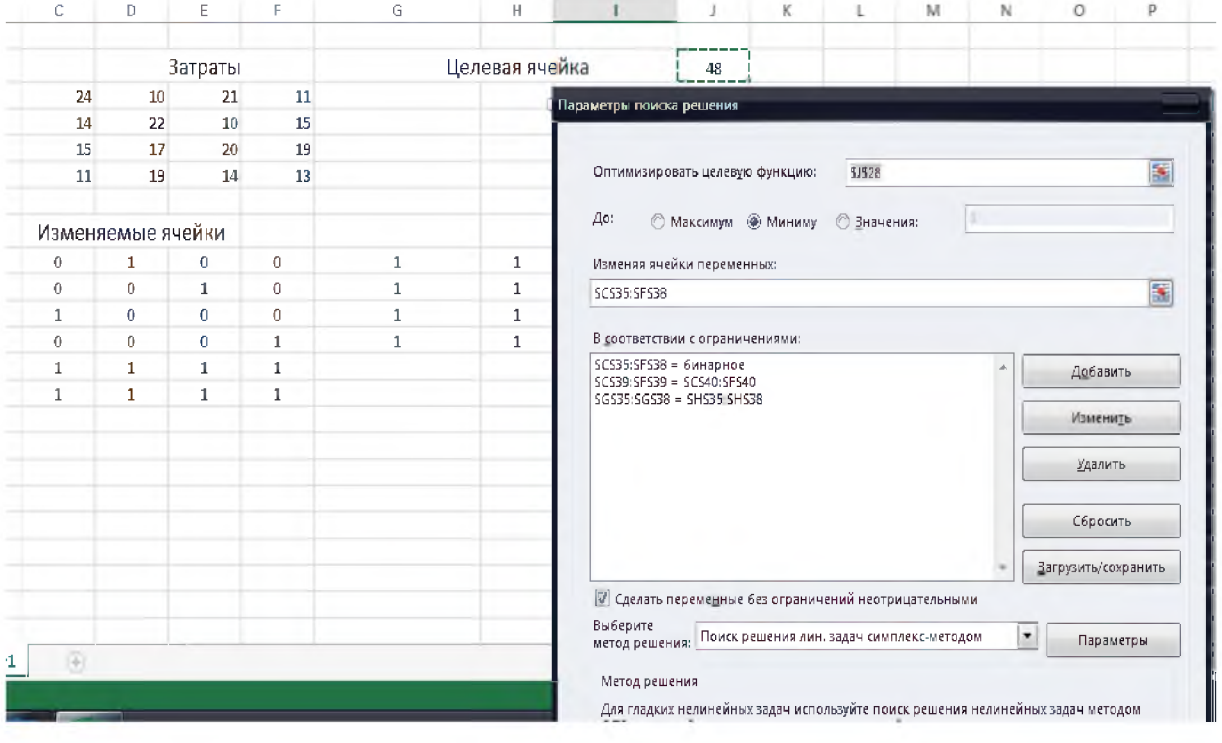

Ответ: Финансист должен отправится Нанси, маркетолог – в Льеж, производственник - в Лейпциг, специалист по персоналу - в Тилбург. При этом суммарные затраты на командировки составят 48 тыс. \$.

### Пример 3.3 (распределительная задача)

Требуется распределить самолеты трех типов по авиалиниям так, чтобы при минимальных суммарных эксплуатационных расходах перевезти по каждой из четырех авиалиний соответственно не менее 300, 200, 900 и 600 ед. груза. Ниже в таблицах приведены исходные данные.

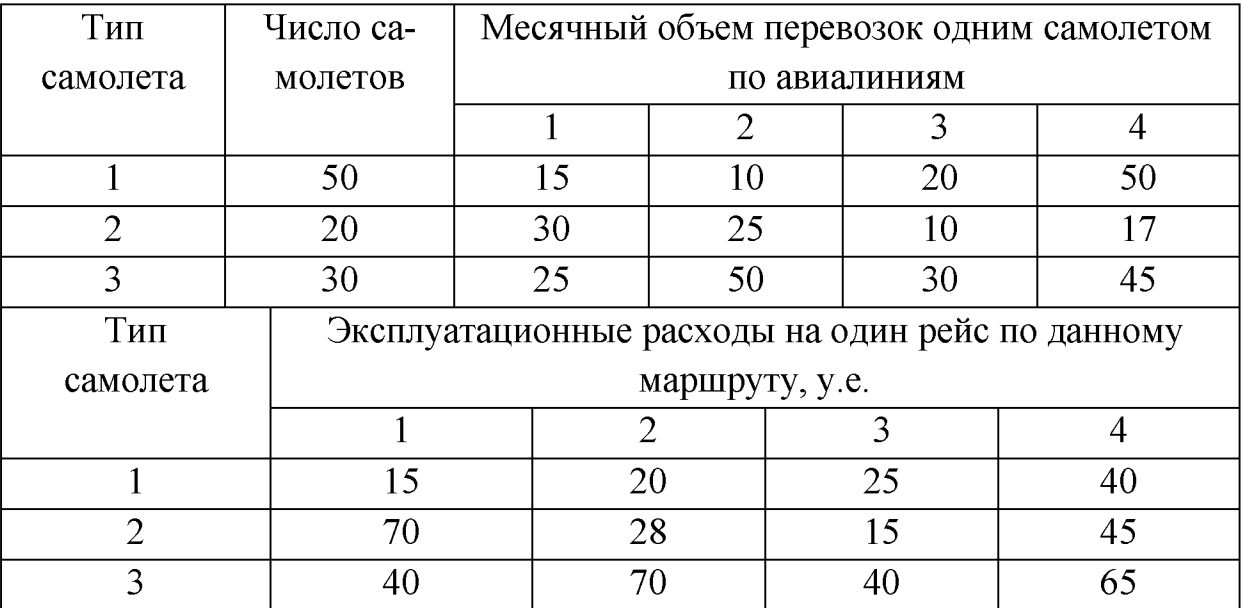

Необходимо так распределить самолеты по авиалиниям, чтобы суммарные эксплуатационные расходы были минимальны.

Решение: Экономико-математическая модель задачи:

 $x_{ij}$  – количество самолетов i-го типа на j-ой авиалинии  $i = 1, 2, 3, 4; j = 1, 2,$ 3, 4. Целевая функция является линейной функцией 12-ти переменных.

$$
S = 15x_{11} + 20x_{12} + 25x_{13} + 40x_{14} + 70x_{21} + 28x_{22} + 15x_{23} + 45x_{24} + 40x_{31} +
$$

$$
70x_{32} + 40x_{33} + 65x_{34} \rightarrow min
$$
\n
$$
\begin{cases}\nx_{11} + x_{12} + x_{13} + x_{14} \le 50 \\
x_{21} + x_{22} + x_{23} + x_{24} \le 20 \\
x_{31} + x_{32} + x_{33} + x_{34} \le 30 \\
15x_{11} + 30x_{21} + 25_{31} \ge 300 \\
10x_{12} + 25x_{22} + 50x_{32} \ge 200 \\
20x_{13} + 10x_{23} + 30x_{33} \ge 1000 \\
15x_{14} + 17x_{24} + 45x_{34} \ge 500 \\
x_{ij} \ge 0, i = 1, 2, 3; j = 1, 2, 3, 4\n\end{cases}
$$

Введем необходимые условия для решения задачи (рис. 15).

| E62 | ٠. | $\times$<br>ťr. |                                                           |                                                           |              |                |                 |
|-----|----|-----------------|-----------------------------------------------------------|-----------------------------------------------------------|--------------|----------------|-----------------|
|     | A  | B               | С                                                         | D                                                         | E            | F              |                 |
| 43  |    |                 |                                                           |                                                           |              |                |                 |
| 44  |    |                 | Объемы перевозок                                          |                                                           |              |                |                 |
| 45  |    | 15              | 10                                                        | 20                                                        | 50           |                |                 |
| 45  |    | 30              | 25                                                        | 10                                                        | 17           |                |                 |
| 47  |    | 25              | 50                                                        | 30                                                        | 45           |                |                 |
| 48  |    |                 |                                                           |                                                           |              |                |                 |
| 49  |    |                 | Затраты                                                   |                                                           |              |                |                 |
| 50  |    | 15              | 20                                                        | 25                                                        | 40           |                |                 |
| 51  |    | 70              | 28                                                        | 15                                                        | 45           |                |                 |
| 52  |    | 40              | 70                                                        | 40                                                        | 65           |                |                 |
| 53  |    |                 |                                                           |                                                           |              |                |                 |
| 54  |    |                 | Изменяемые ячейки                                         |                                                           |              |                |                 |
| 55  |    | 1               | 1                                                         |                                                           | $1\,$        | =CYMM(B55:E55) | 50              |
| 56  |    | 1               |                                                           |                                                           | $\mathbf{1}$ | =CYMM(B56:E56) | 20              |
| 57  |    | 1               |                                                           |                                                           | 1            | =CVMM(B57:E57) | 30 <sub>°</sub> |
| 58  |    |                 | =CYMMΠPOM3B(B55:B57;B45:B47) =CYMMΠPOM3B(C55:C57;C45:C47) | =CVMMNPOИ3B(D55:D57;D45:D47) =CVMMNPOИ3B(E55:E57;E45:E47) |              |                |                 |
| 59  |    | 300             | 200                                                       | 1000                                                      | 500          |                |                 |
| 60  |    |                 |                                                           |                                                           |              |                |                 |
| 61  |    |                 |                                                           | Целевая ячейка                                            |              |                |                 |
| 62  |    |                 |                                                           | =CVMMΠPOИ3B(B55:E57;B50:E52)                              |              |                |                 |
| 63  |    |                 |                                                           |                                                           |              |                |                 |

Рис. 15

Заполним, согласно математической модели, окно *Поиска решения:*

Рис. 16

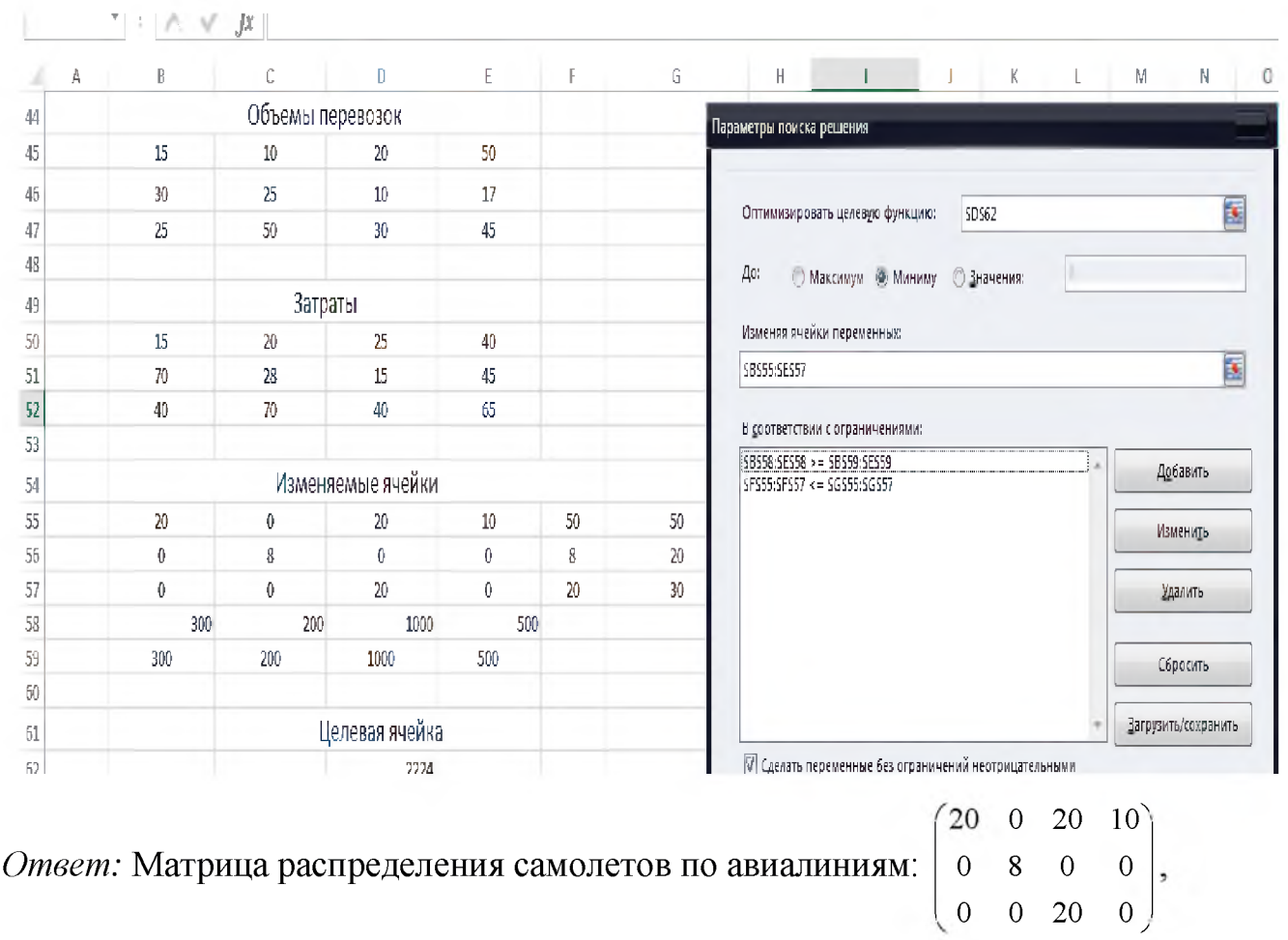

минимальные затраты составят 2224 у.е.

### *Задачи для самостоятельной работы*

1. Транспортная компания занимается перевозкой зерна специальными зерновозами от трех элеваторов к четырем мельницам. В таблице показаны возможности отгрузки зерна элеваторами (в зерновозах) и потребности мельниц (также в зерновозах), а также стоимость перевозки зерна одним зерновозом от элеваторов к мельницам. Стоимость перевозок приведена в сотнях долларов. Требуется определить структуру перевозок между элеваторами и мельницами с минимальной стоимостью.

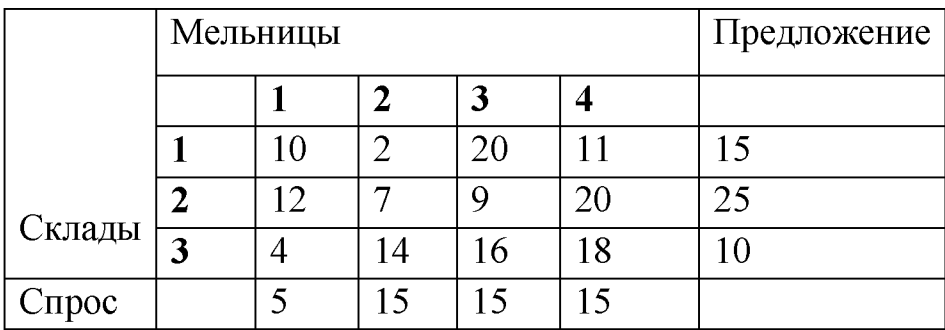

2. Три нефтеперегонных завода с ежедневной производительностью 6, 5 и 6 млн. галлонов бензина снабжают 3 бензохранилища, ежедневная потребность которых составляет 4, 8 и 7 млн. галлонов соответственно. Бензин транспортируется в бензохранилища по бензопроводу. Стоимость транспортировки составляет 10 центов за 1000 галлонов на одну милю длины трубопровода. Потребности второго бензохранилища должны выполняться в обязательном порядке. В таблице приведены расстояния (в милях) между заводами и хранилищами. Отметим, что первый нефтеперегонный завод не связан трубопроводом с третьим бензохранилищем.

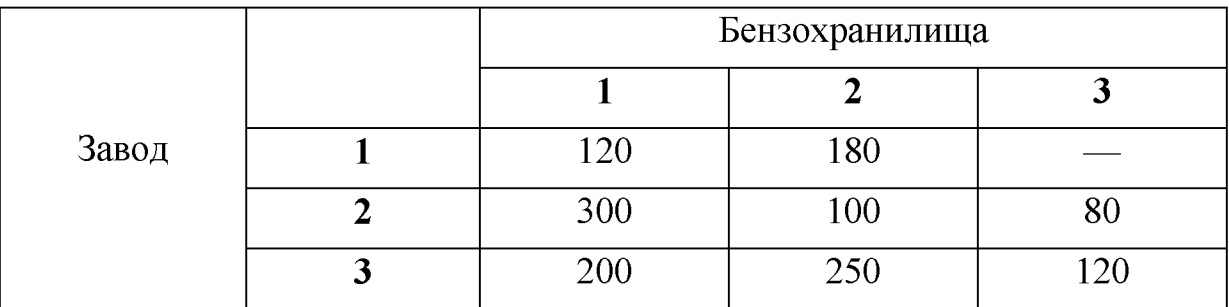

Найти оптимальную схему поставок бензина.

3. (Задача о доставке) Фирма обслуживает 5 клиентов. Каждый день она доставляет им товары на грузовых машинах. Существует 3 допустимых маршрута доставки, каждый из которых позволяет обслужить определенное количество клиентов и требует использования в течение дня одного транспортного средства. Каждый маршрут характеризуется определенными расходами (см. таблицу).

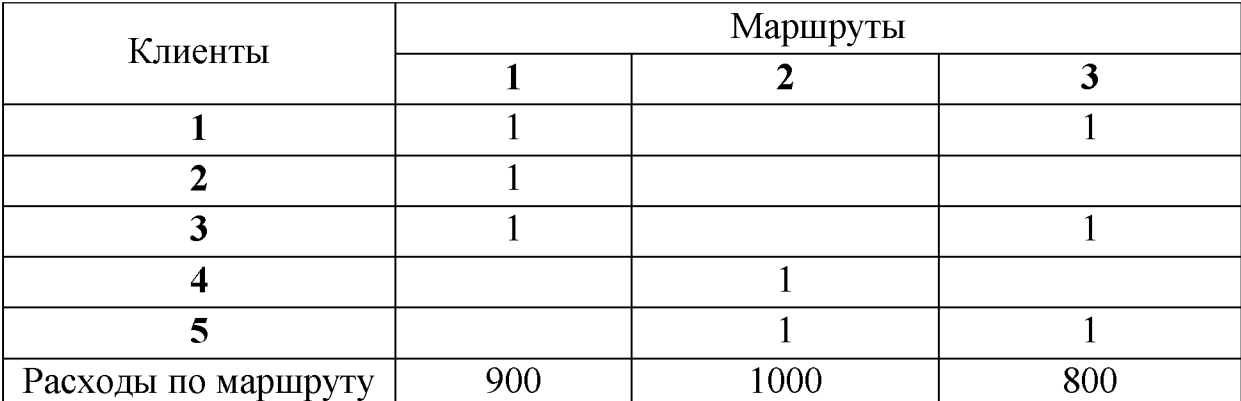

Необходимо выбрать такое множество маршрутов, при котором обеспечивается обслуживание каждого клиента и, кроме того, суммарные расходы минимальны, при условии, что каждый клиент обслуживается один раз в день.

4. Мастер должен назначить на 10 типовых операций 12 рабочих. Время, которое тратит каждый рабочий на выполнение каждой операции, приведено в таблице.

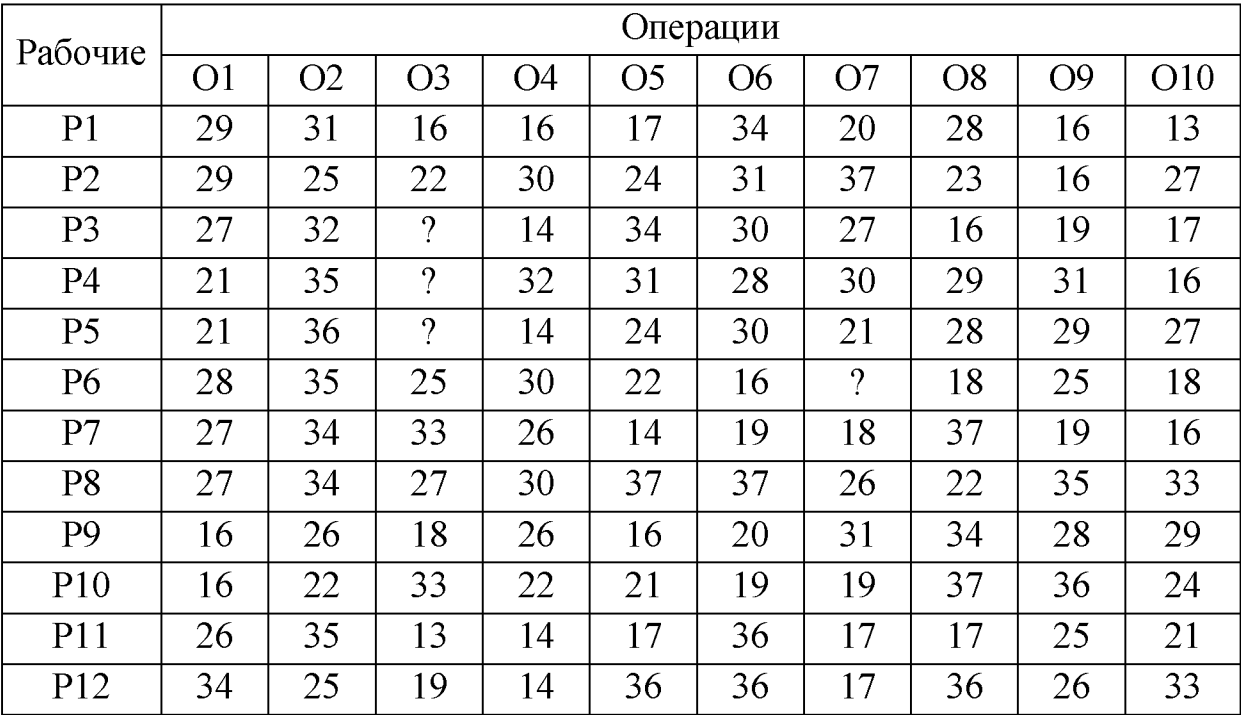

Знак вопроса означает, что этот рабочий не может выполнять эту операцию. Определите расстановку рабочих по операциям, при которой суммарное время на выполнение работ будет минимально.

## § 4. ЗАДАЧА НЕЛИНЕЙНОГО ПРОГРАММИРОВАНИЯ И ЕЕ РЕАЛИЗА-ЦИЯ В СРЕДЕ ЕХСЕL

Нелинейное программирование - случай математического программирования в котором целевая функция или какое-либо ограничение являются нелинейной функцией. Задача нелинейного программирования ставится как задача нахождения оптимума целевой функции  $f(x_1,...,x_n)$  при выполнении условий  $g_i(x_1,...,x_n)$ , где  $x_i$ , i= 1,..., n - параметры,  $g_i$ , j=  $1,...,s$  - ограничения,  $n -$  количество параметров,  $s -$  количество ограничений. В отличие от задачи линейного программирования, в задаче нелинейного программирования оптимум не обязательно лежит на границе области, определённой ограничениями.

Пример 4.1 В результате длительных наблюдений установлено, что размеры Х и У дивидендов по акциям фирм А и В являются независимыми нормально распределенными случайными величинами:  $X \sim N$  (5, 5);  $Y \sim N$  (15, 15). Стоимость каждой акции составляет 100 \$. Инвестор хочет приобрести акций на 1000 \$. В какой пропорции нужно купить акции, чтобы

а) Риск от покупки был бы минимальным;

б) ожидаемый доход был бы максимальным.

*Решение:* а) По условию  $X$  – нормально распределенная случайная величина с математическим ожиданием 5\$ и среднеквадратическим отклонением 5\$;  $Y$  - нормально распределенная случайная величина с математическим ожиданием 15\$ и среднеквадратическим отклонением 15\$. Пусть *n*,  $m$ число акций фирм А и В, которые нужно купить. Риск от покупки будет минимальным, если минимальна дисперсия случайной величины  $Z = nX +$ ту. По свойствам дисперсии, находим:

 $D(Z) = D(nX + mY) = n^2D(X) + m^2D(Y) = 25n^2 + 225m^2$ . Таким образом, экономико-математическая модель задачи имеет вид:

$$
f(n,m) = 25n^2 + 225m^2 \rightarrow \text{min}
$$

при одном ограничении:  $n + m = 10$ .

Для реализации полученной модели в Excel, как и ранее введем необходимые условия для решения задачи (рис. 17).

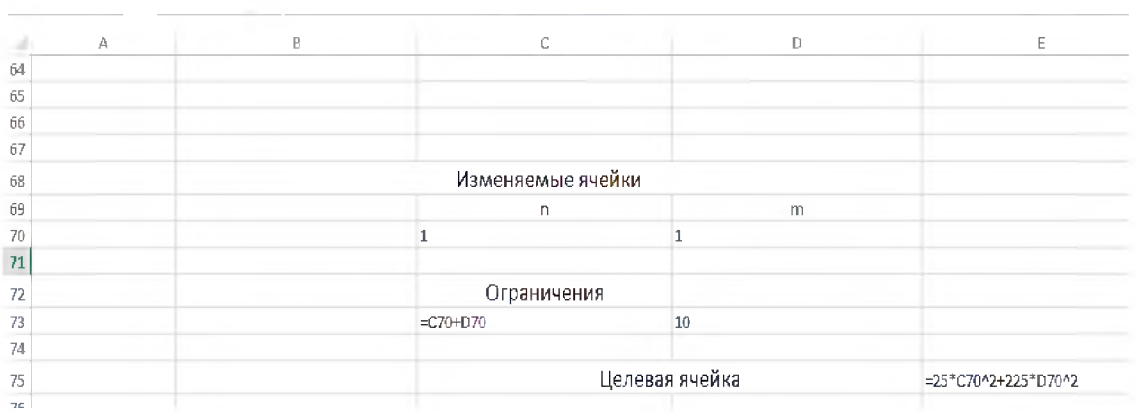

Рис. 17.

Заполним, как и раньше, согласно математической модели, окно Поиска решения, с той лишь разницей, что метод решения выберем «Поиск решения нелинейных задач методом ОПГ» (метод обобщенного градиента).

||-| Свойства **Те Новторить** Получение Обновить<br>• Внешних данных • все «Изменить связи я і Сортировка Фильтр **V** Jone Подключения Сортировка и фильтр Оптимизировать целевую функцию: SESTS 國  $\mathbf{f}$  =  $\mathbf{f}$  = 10\*C70+225\*D70 E75 До: © Максимум © Миниму © Значения  $E$  $\epsilon$  $\overline{D}$ 67 Изменяя ячейки переменных Изменяемые ячейки 68 国 SCS70:SDS70 69  $m$ n В соответствии с ограничениями:  $70$  $\mathbf{1}$  $\mathbf{1}$  $SCST0:SDST0 = \mu$ enoe  $71\,$ Добавить Ограничения  $\overline{D}$ Изменить  $\overline{B}$  $\overline{2}$ 10 74 Удалить  $75$ Целевая ячейка 235 76 Сбросить  $\overline{H}$ Загрузить/сохранить  $78$  $79$ V Сделать переменные без ограничений неотрицательными 80 Выберите<br>метод решения: Поиск решения нелинейных задач методом ОПГ  $\overline{\phantom{a}}$ Параметры 81 82 Метод решения 83 Для гладких нелинейных задач используйте поиск решения нелинейных задач методом.<br>ОПГ, для линейных задач - поиск решения линейных задач симплекс-методом, а для 84 негладких задач - эволюционный поиск решения. 85 86 87 Справка Найти решение Закрыть 88  $99$ 

Запустив Поиск решения на выполнение получим оптимальное решение задачи:  $n = 9$ ,  $m = 1$ ,  $f_{min} = 2250$ .

б) Нужно максимизировать значение математического ожидания случайной величины  $Z = nX + mY$ . По свойствам матожидания, находим:

$$
M(Z) = M(nX + mY) = nM(X) + mM(Y) = 5n + 15m.
$$

Таким образом, экономико-математическая модель задачи имеет вид:

$$
f(n,m) = 5n+15m \rightarrow \text{max}
$$

при ограничении

$$
n+m=10.
$$

В результате получили ЗЛП (см.  $\oint$  *l*) с очевидным ответом  $n = 0$ ;  $m = 10$ ;  $f_{max} = 150.$ 

32

### *Задачи для самостоятельной работы*

1. Инвестор хочет приобрести акций на 10000\$, вложив их в акции фирм *A, В, С.* Доходы по акциям этих фирм являются независимыми, нормально распределенными случайными величинами с матожиданиями 50\$, 30\$, 65\$ и дисперсиями 8\$2, 5\$2, 10\$2, соответственно. Стоимость акций фирм *А, B, С,* составляет соответственно 100\$, 50\$ и 150\$. Акции каких фирм и в каком количестве должен приобрести инвестор, чтобы минимизировать риск?

2. Средние ежедневные расходы ресторана на рекламу составляют 100\$, причем все средства идут на рекламные объявления в газете и по радио. Обозначим через *x* среднюю сумму в день, потраченную на рекламные объявления в газете, а *y -* среднюю сумму в день, потраченную на на рекламу по радио. Тогда суммарные годовые затраты ресторана на содержание отдела рекламы, включая ежедневные расходы на рекламные объявления, оцениваются следующей функцией:

*Затраты* = 20000 – 440x – 300y + 20x<sup>2</sup> + 12y<sup>2</sup> + xy.

Найти распределение бюджета ресторана, которое позволит минимизировать эти суммарные ежегодные расходы, сохранив ежедневные расходы на рекламу на уровне 100\$.

3. Имеется 4 жилых дома, расположенных в некотором микрорайоне города. Требуется определить местоположение для строительства универсама, так чтобы общее расстояние от построенного универсама до всех жилых домов было минимальным. Координаты домов заданы и равны (1; 2),  $(3; 10), (25; 3), (12; 9).$ 

4. Фирма реализует автомобили двумя способами: через магазин и через торговых агентов. При реализации *n* автомобилей через магазин расходы на реализацию составляют *4n + n2* у.е., а при продаже *m* автомобилей через торговых агентов расходы составляют *m2* у.е. Найти оптимальный способ реализации автомобилей, минимизирующий суммарные расходы, если общее число предназначенных для продажи автомобилей составляет 200 штук.

#### *§ 5. СЕТЕВЫЕ МОДЕЛИ*

Рассматриваемые до этого транспортные модели и модели назначения являются представителями более общего класса моделей, описывающих движение между исходными пунктами и пунктами назначения, которые называются *сетевыми моделями.* Рассмотрим типовые задачи, связанных с этими типами моделей.

#### *Пример 5.1* (модель перевозок с промежуточными пунктами)

В распоряжении отдела сбыта компании имеется 10 генераторов, которые находятся в пункте 1. Эти генераторы необходимо доставить в пункты строительства, обозначенные как пункты 3 и 4. В пункте 3 требуется 3 генератора, в пункте  $4 -$  семь. Из-за ограничений, касающихся наличия водителей, генераторы можно доставлять только по маршрутам, показанным на рис. 19. Какой из маршрутов будет выбран, определяется затратами, связанными с каждым маршрутом и его пропускной способностью.

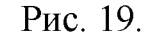

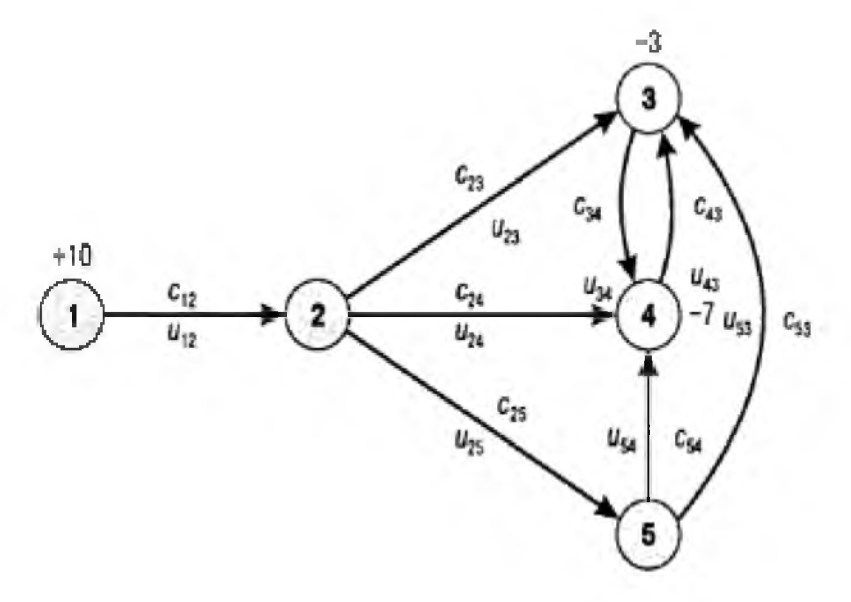

Таблицы удельных затрат и пропускных способностей приводятся: *Cij* - удельные затраты (стоимость перевозки одного генератора);  $u_{ij}$  – пропускная способность.

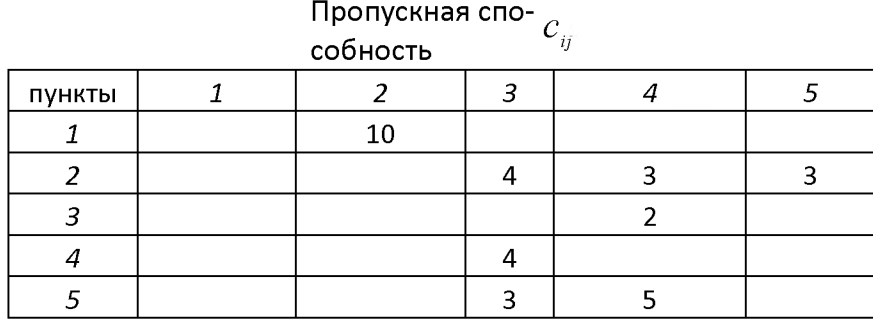

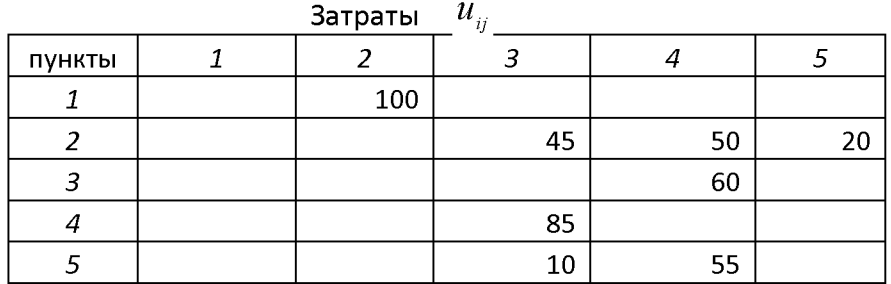

Задача состоит в том, чтобы составить план перевозок, который удовлетворит спрос с минимальными затратами при соблюдении ограничений по пропускной способности.

Замечание. Затраты складываются из стоимости топлива, пошлин и зарплаты водителям за среднее время пребывания в пути; также компания должна менять водителей в каждом пункте маршрута. Из-за ограничений по наличию водителей существует верхняя граница пропускной способности.

#### Решение:

Пусть  $x_{ii}$  – число генераторов, отправляемых по дуге  $(i, j)$  (из узла *i* в узел *j*). Целевая функция:

$$
f = c_{12}x_{12} + c_{23}x_{23} + c_{24}x_{24} + c_{25}x_{25} + c_{34}x_{34} + c_{43}x_{43} + c_{54}x_{54} + c_{53}x_{53} \rightarrow min
$$

#### Правило

С каждым узлом связано уравнение баланса потоков, которое находится по формуле: поток, выходящий из і, минус поток, входящий в і, равно предложение в узле і.

Таким образом, уравнение для каждого узла отражает условие материального баланса, принимая во внимание тот факт, что узел может быть точкой предложения, точкой спроса или ни тем, ни другим.

В соответствии с указанным правилом, находим систему ограничений:

$$
\begin{cases}\nx_{12} = 10 \\
-x_{12} + x_{23} + x_{24} + x_{25} = 0 \\
-x_{23} - x_{43} - x_{53} + x_{34} = -3 \\
-x_{24} + x_{43} - x_{34} - x_{54} = -7 \\
-x_{25} + x_{53} + x_{54} = 0 \\
0 \le x_{ij} \le u_{ij} \text{ JJJJI B ECE X JJJ} \text{ (i, j)}\n\end{cases}
$$

Реализация построенной модели в Excel показана на рис. 20.

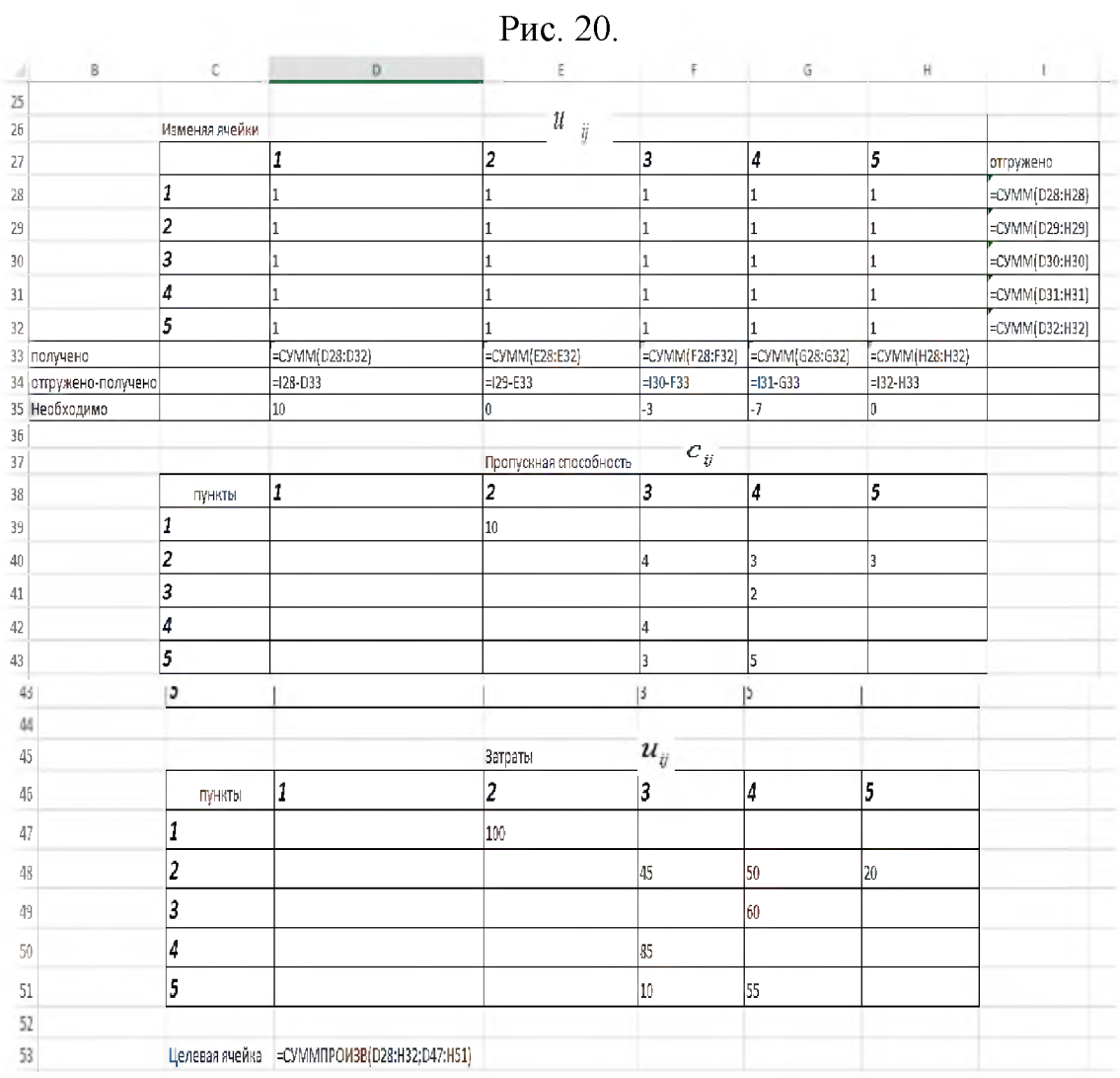

Далее заполняем окно *Поиск решения* (см. рис. 21).

Рис 21.

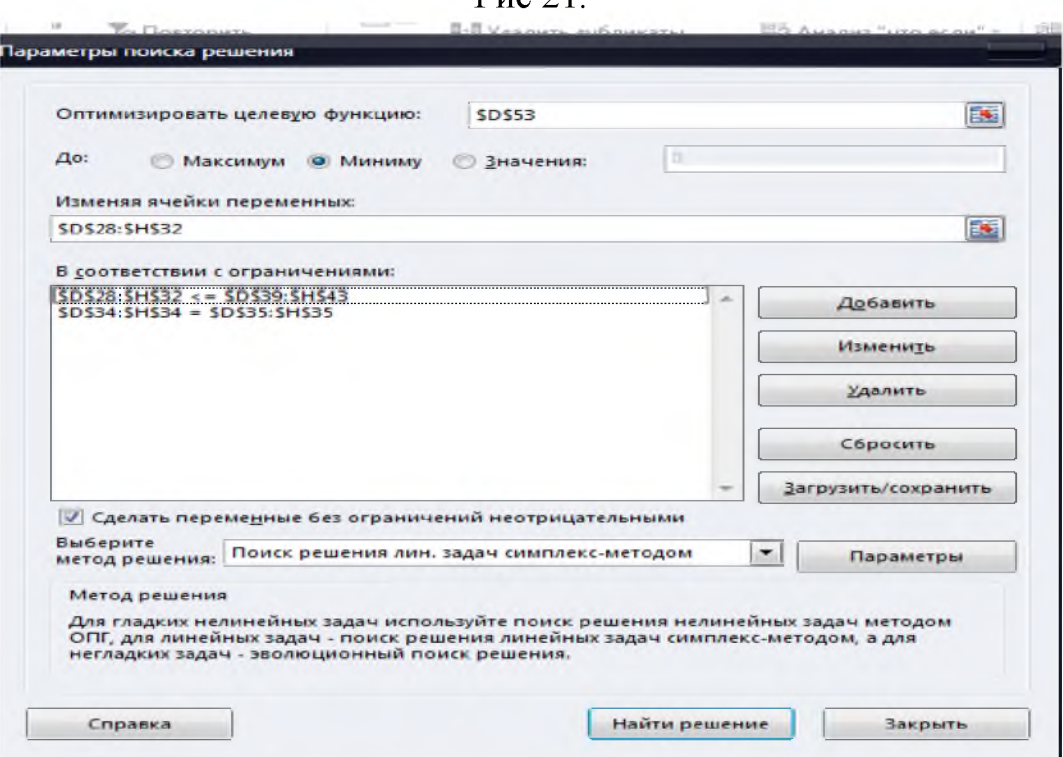

Запустив Поиск решения на выполнение получим оптимальное решение залачи:

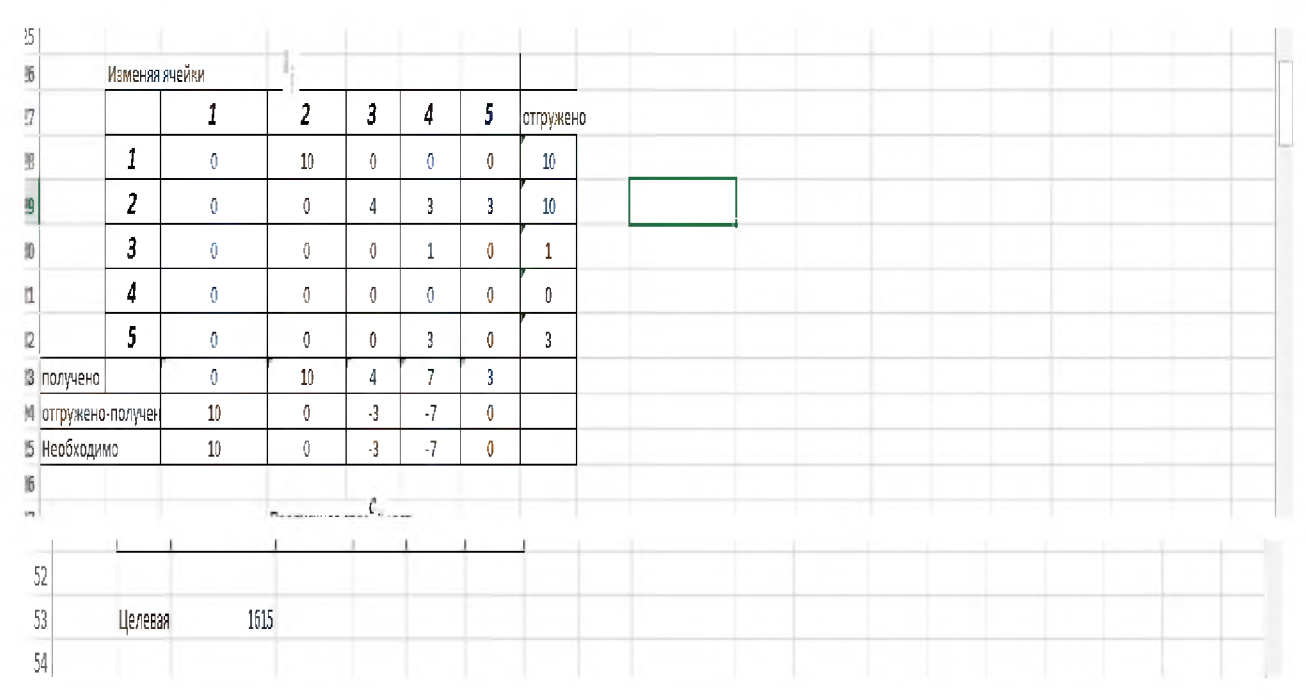

Рис. 22.

*Ответ*: по дуге (1, 2) перевозим 10 генераторов; по дуге (2, 3) – 4 генератора; по дугам  $(2, 4)$  и  $(2, 5)$  – по 3 генератора; по дуге  $(3, 4)$  – 1 генератор; по дуге  $(5, 4)$  – 3 генератора. Затраты составят 1615 у.е.

### Пример 5.2 (Поиск кратчайшего пути)

Задача нахождения кратчайшего пути возникает в сети, в которой с каждой дугой  $(i, j)$  связано число  $c_{ii}$ , интерпретируемое как расстояние (или стоимость, или время движения) от узла і к узлу *ј. Маршрут*, или путь между двумя узлами - произвольная последовательность дуг, соединяющая данные узлы. Задача состоит в нахождении кратчайшего (требующего минимальных затрат, или минимального времени) пути из определенного узла в другой узел сети. Рассмотрим конкретный пример.

Фирма занимается регулярными поставками вина в семь различных пунктов. На рисунке 23 показаны эти пункты и соединяющие их маршруты. Каждой дуге на рисунке соответствует число, обозначающее расстояние между соединяемыми данной дугой узлами. Фирма считает, что суммарные затраты будут минимальными, если все поставки в любой заданный пункт будут осуществляться по кратчайшему маршруту. Найти кратчайший маршрут из исходного пункта Н в пункт 5.

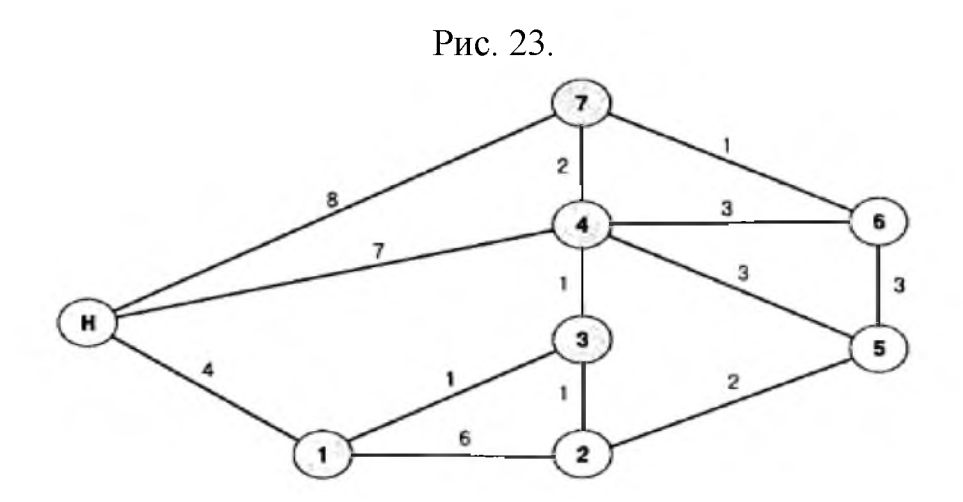

Решение: Составим экономико-математическую модель задачи.

 $x_{ij} = \begin{cases} 1, & \text{if } i \neq j \\ 0, & \text{if } i \neq j \neq k \end{cases}$  and  $y_{ij}$  if  $y_{ij}$ 

 $f = 8x_{n7} + 7x_{n4} + 4x_{n1} + x_{13} + 6x_{12} + x_{23} + x_{34} + 2x_{47} + x_{76} + 3x_{46} + 3x_{45} + 2x_{25} \rightarrow \text{min}$ Ограничения представляют собой балансовые уравнения для всех узлов.

$$
\begin{cases}\nx_{n7} + x_{n4} + x_{n1} - x_{7n} - x_{4n} - x_{1n} = 1 \\
x_{1n} + x_{13} + x_{12} - x_{n1} - x_{31} - x_{21} = 0 \\
- - - - - - - - - - - - - - - - - - \\
x_{67} + x_{64} + x_{65} - x_{56} - x_{46} - x_{76} = 0 \\
x_{56} + x_{54} + x_{52} - x_{25} - x_{45} - x_{65} = -1 \\
x_{n} - 6u \text{map hbe}\n\end{cases}
$$

Для реализации полученной модели в Excel последовательно заполняем блоки Наличие путей, Расстояние и Изменяемые ячейки (рис. 24).

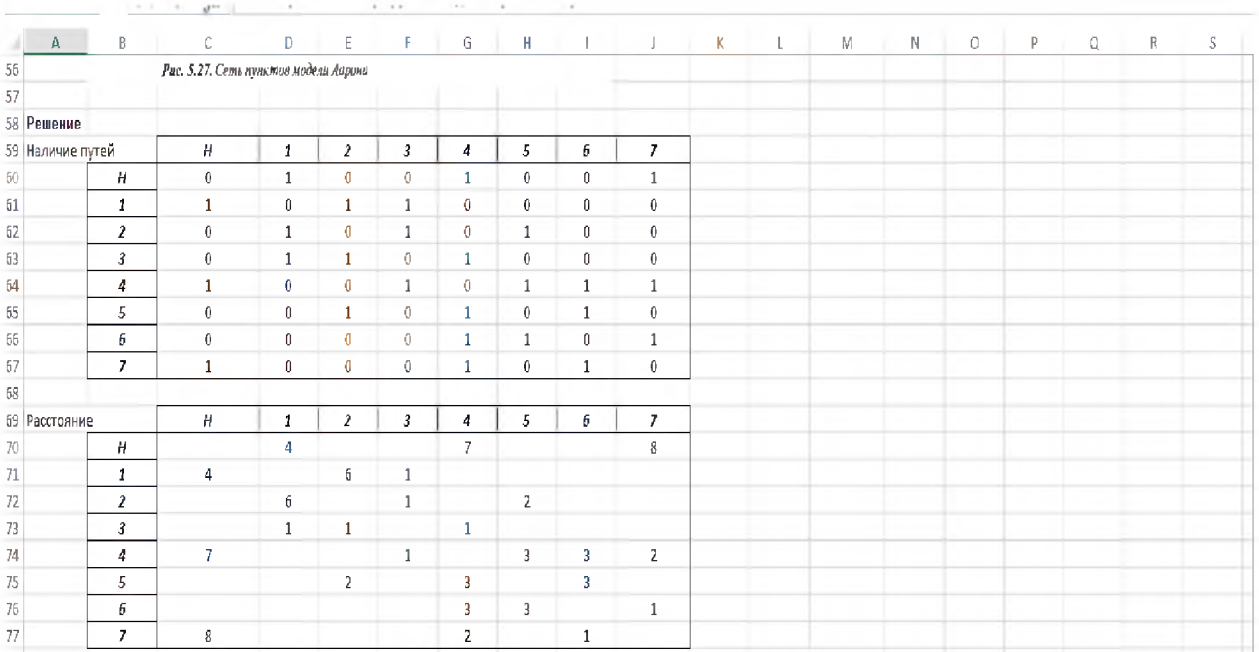

Рис. 24.

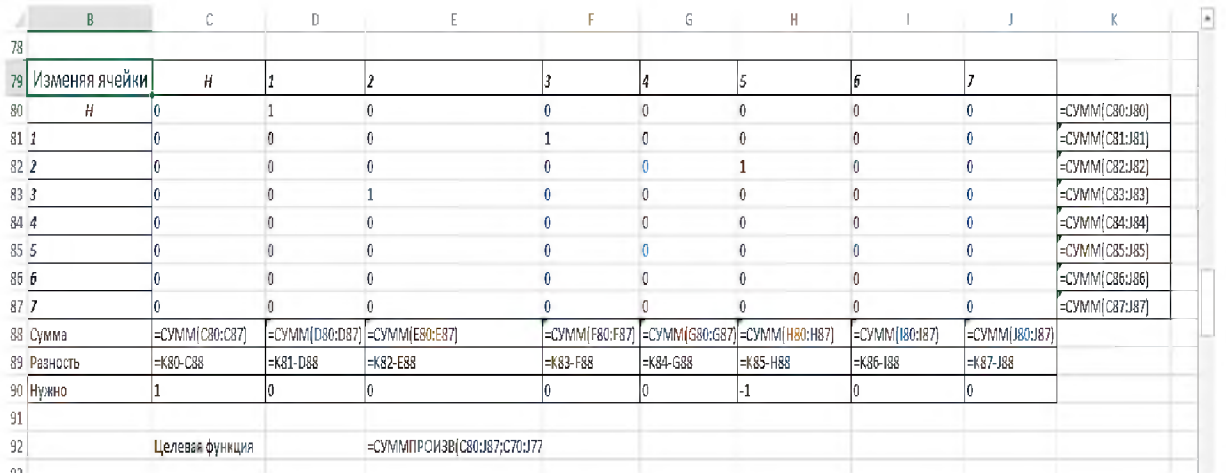

Далее заполним окно Поиск решения (см. рис. 25).

Рис. 25

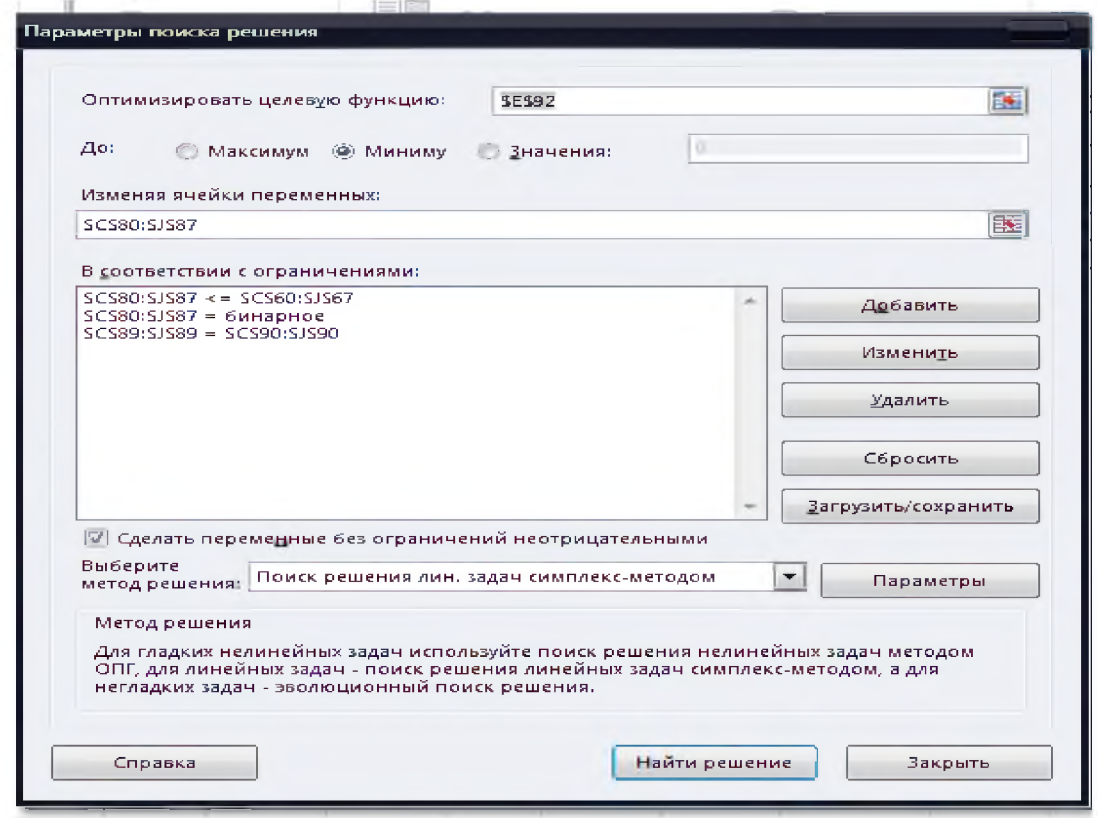

*Ответ:* кратчайший путь  $n - 1 - 3 - 2 - 5$ , длина его равна 8.

Пример 5.3 (модель замены оборудования)

Компания занимается печатью изданий и ей предстоит решить приобрести ли новый печатный станок с низкими первоначальными расходами на обслуживание или использовать старый с высокими расходами на обслуживание. Период планирования - 4 года. Расходы составляют 1,6 млн. руб. на новое оборудование и 0,5 млн. руб. на обслуживание в год приобретения; для каждого дополнительного года эксплуатации ежегодные затраты на обслуживание составляют 1 млн.; 1,5 млн.; 2,2 млн. Из всех возможных вариантов выбрать вариант с минимальными затратами.

Решение: Задачу нахождения кратчайшего пути можно применять для оптимизации затрат на оборудование в течение определенного времени.

 $c_{ii}$  – расходы на приобретение нового оборудования в начале года *i* (*i* = 1,2,3,4) и обслуживание до начала года  $j$  ( $j = 2,3,4,5$ ). Если оборудование может работать только до начала года *j*, где  $j < 5$ , то в начале года *j* необходимо снова приобретать новое оборудование. Чтобы решить задачу, необходимо найти кратчайший путь (в данном случае с минимальными затратами) из узла 1 в узел 5 для сети, показанной на рисунке.

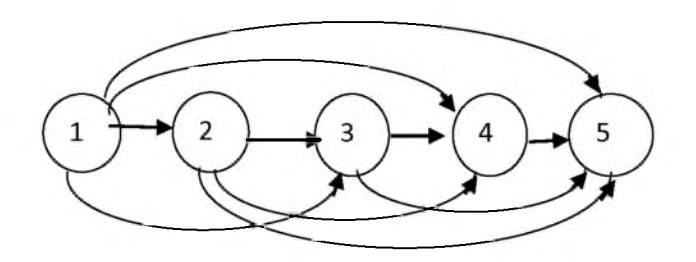

Математическая модель:

 $x_{ii}$  – приобретение нового оборудования в году *і* для его использования до начала года ј.

 $f = 2, 1x_{12} + 3, 1x_{13} + 4, 6x_{14} + 6, 8x_{15} + 2, 1x_{23} + 3, 1x_{24} + 4, 6x_{25} + 2, 1x_{34} + 3, 1x_{35} + 2, 1x_{45} \rightarrow min$ 

$$
\begin{cases}\nx_{12} + x_{13} + x_{14} - x_{15} = 1 \\
x_{23} + x_{24} + x_{25} - x_{12} = 0 \\
x_{35} + x_{34} - x_{13} - x_{23} = 0 \\
x_{45} - x_{14} - x_{24} - x_{34} = 0 \\
-x_{15} - x_{25} - x_{35} - x_{45} = -1 \\
x_{ii} - 6u \text{map hbe}\n\end{cases}
$$

Для реализации модели в Excel заполняем блоки Наличие путей, удельные затраты (Изменяемые ячейки заполняются как в предыдущих двух примерах) (рис.  $25$ ). Рис. 25

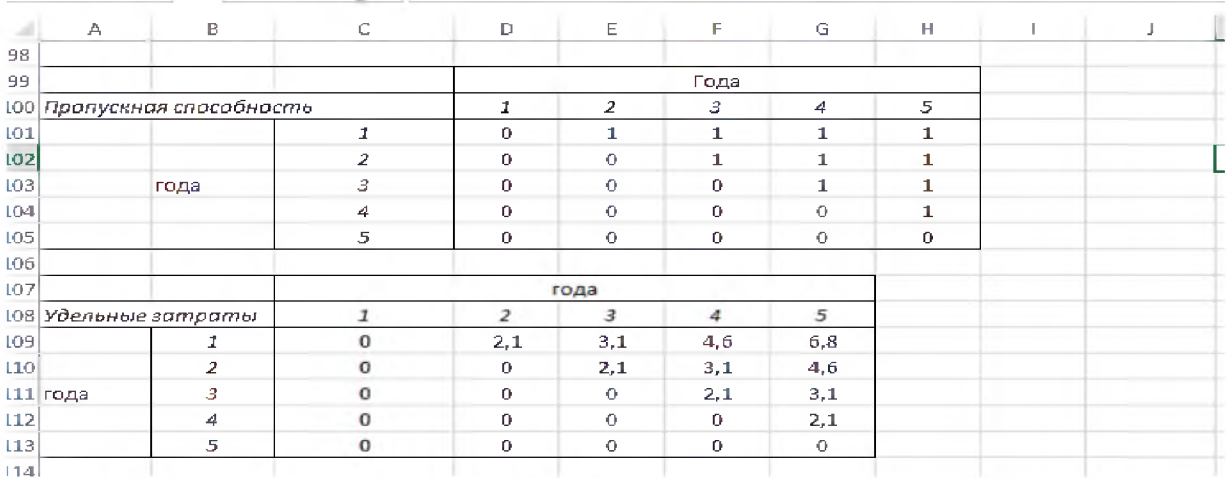

Запустив Поиск решения на выполнение получим оптимальное решение залачи:

 $\sim$ 

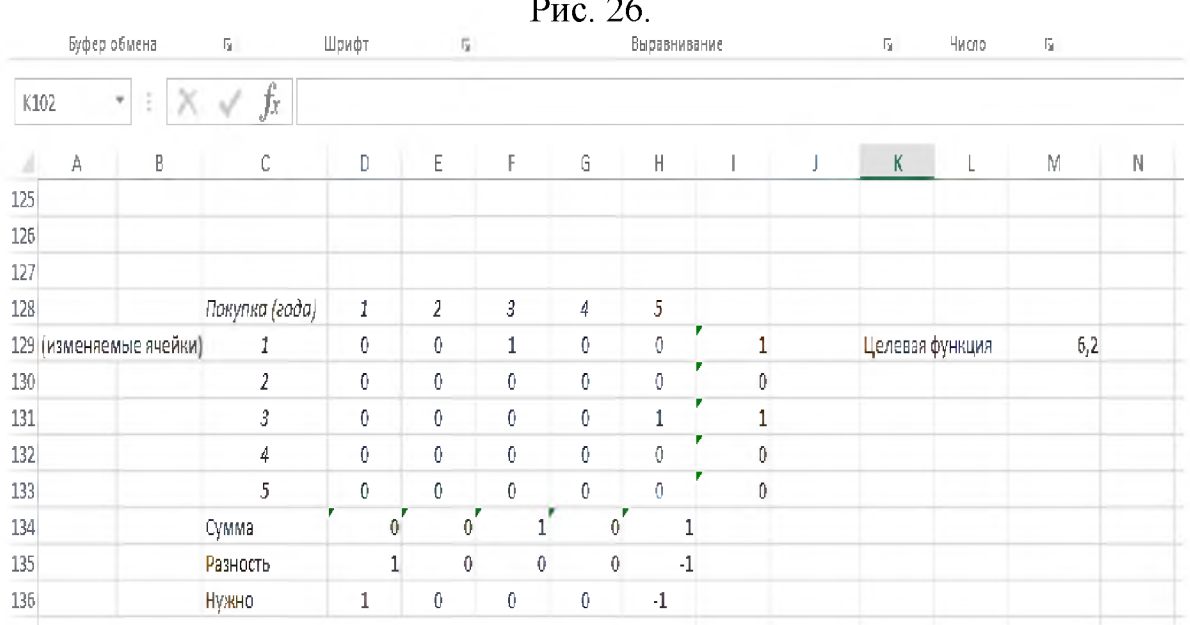

Ответ: оптимальное решение данной задачи имеет вид:

 $x_{13} = 1 \rightarrow$  приобретаем станок в начале 1-го года и используем до начала 3го года;

 $x_{35} = 1 \rightarrow$  приобретаем станок в начале 3-го года и используем до начала 5го года;

суммарные затраты составят 6,2 млн. руб.

### Пример 5.4 (модель сетевого планирования)

Компания рассматривает строительный проект. Исходные данные по основным операциям проекта представлены в таблице на рис. 27.

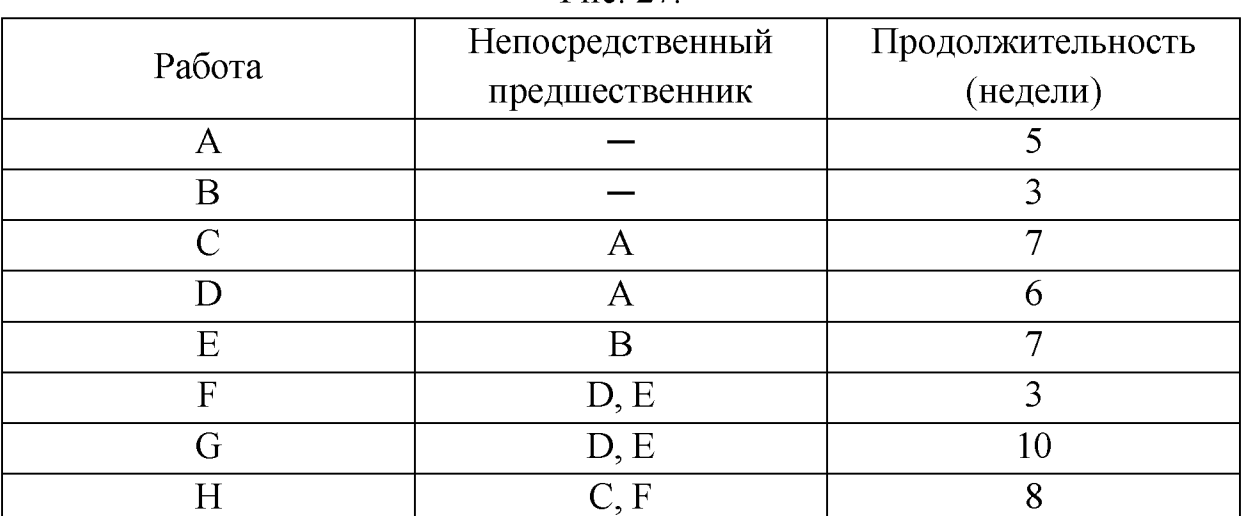

Рис. 27.

Найти критический путь. Сколько времени понадобится на завершение проекта? Можно ли отложить выполнение работы D без отсрочки завершения проекта в целом? На сколько недель можно отложить работу С без отсрочки завершения проекта?

### *Решение:*

Построим сетевой график (рис. 28).

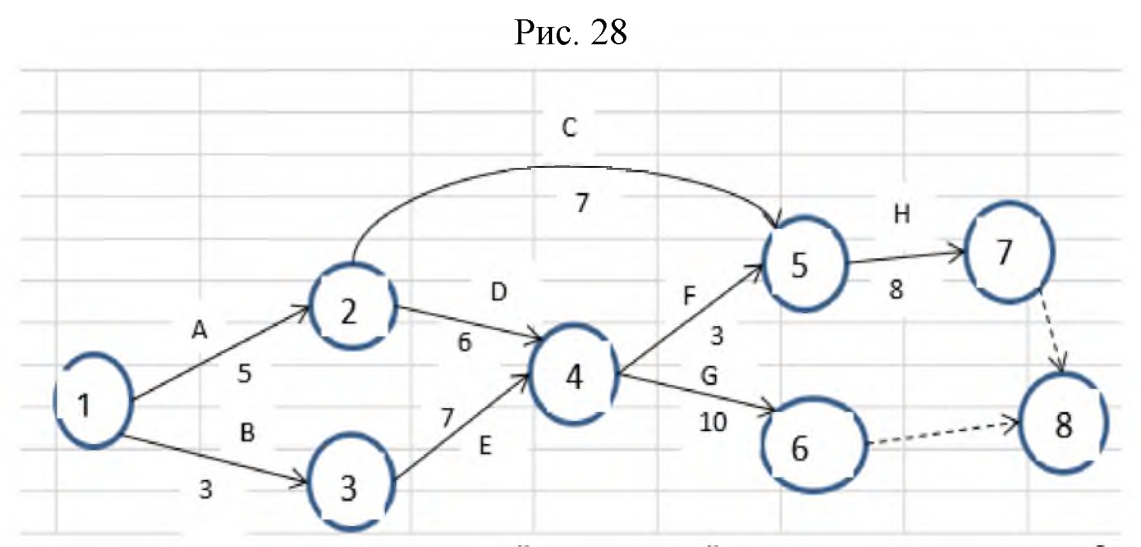

Напомним, что самый продолжительный путь сетевого графика от исходной операции до конечной называется *критическим.* Продолжительность критического пути определяет (минимальный) срок выполнения проекта. Все операции на критическом пути не могут быть отложены без отсрочки проекта в целом.

Технология решения такая же, как в примере 5.2 с той лишь разницей, что, заполняя окно *Поиска решения,* нужно поставить флажок на максимум целевой функции. В результате получим:

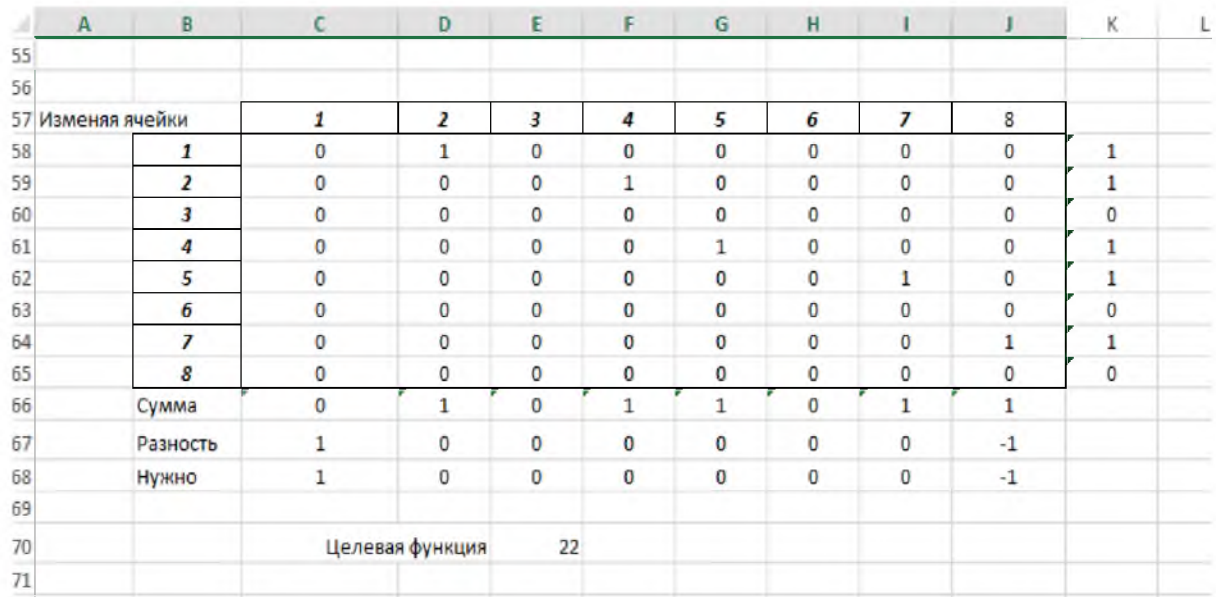

*Ответ:* критический путь  $1 - 2 - 4 - 5 - 7 - 8$ ; продолжительность проекта равна 22 недели; работу D отложить нельзя, так как она находится на критическом пути; работу С можно отложить на  $6 + 3 - 7 = 2$  недели.

 $1<sub>1</sub>$ 

Дана сеть, изображенная на рис 5 38 Найдите для этой сети кратчайший путь из узла 1 в узел 8

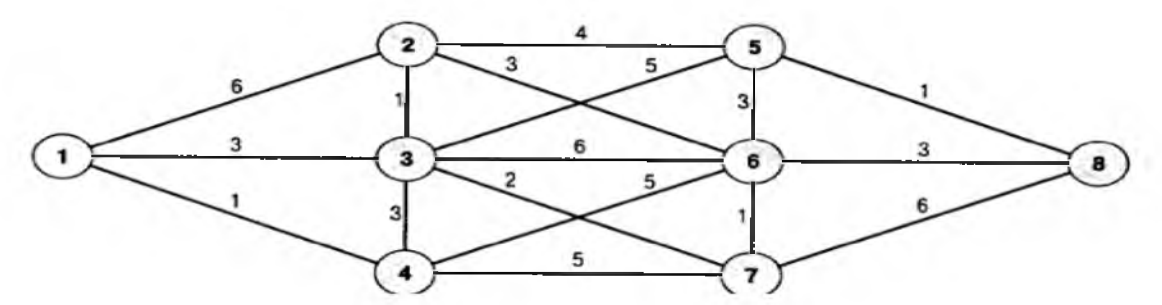

2. Дана сеть, показанная на рисунке. Узлы 1 и 5 - это заводы, которые производят 200 и 150 грузовиков товара соответственно. Узлы 3, 6 и 9 это торговые точки, спрос в которых составляет 50, 250 и 50 грузовиков товара соответственно. Число рядом с дугой (*i*, *j*) показывает затраты на транспортировку одного грузовика товара из узла і в узел *ј*. Решите задачу перевозки грузов. Чему равны суммарные затраты?

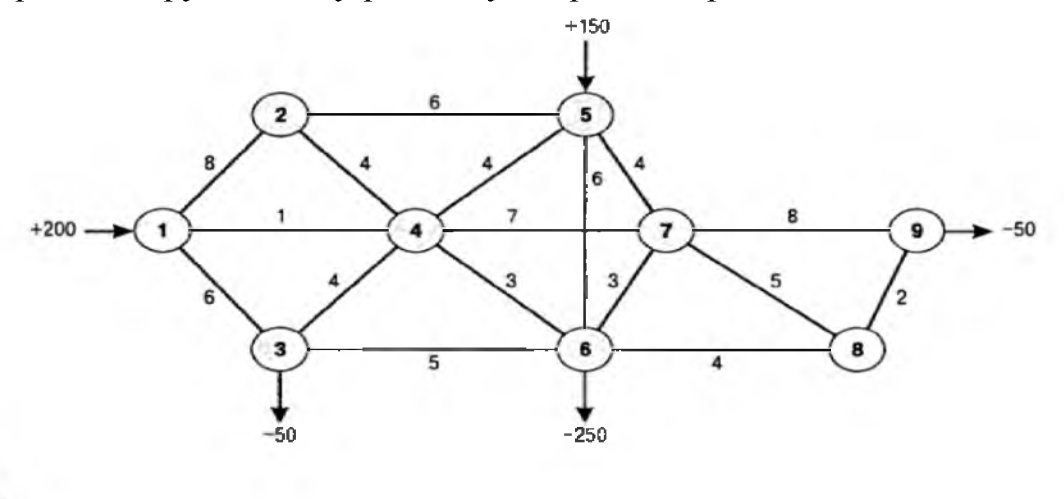

3.

Мистер Кримедж руководит фитнес-центром в Чикаго, арендуя оборудование и помещение Недавно его арендодатель предложил долгосрочный договор лизинга Исходя из долгосрочного плана лизинга, Кримедж построил следующую таблицу, в которой отражены ожидаемые суммарные затраты при аренде с начала года (до начала года) (в тыс долл.)

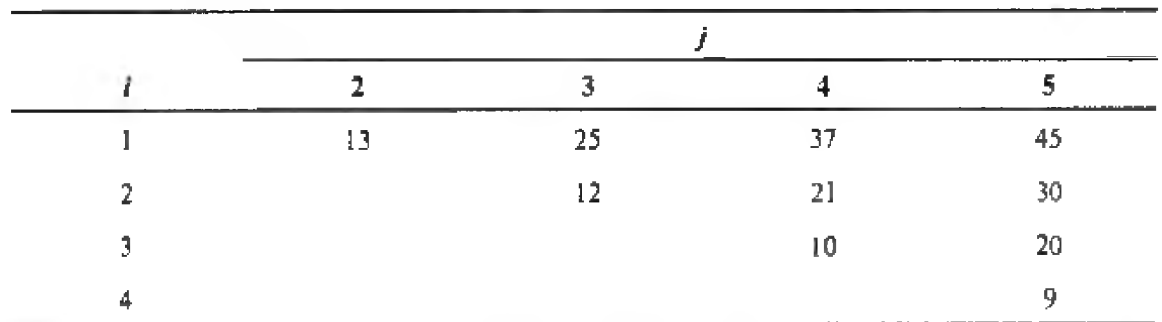

Кримедж хочет выяснить, когда и на какой срок арендовать оборудование, чтобы минимизировать расходы на протяжении последующих четырех лет. Сформулируйте задачу и найдите ее рещение Существуют ли альтернативные оптимальные решения?

5. Компания разрабатывает строительный проект. Исходные данные по основным операциям проекта представлены в таблице. Постройте сетевую модель проекта, определите критический путь и проанализируйте, как влияет на ход выполнения проекта задержка работы D на 4 недели.

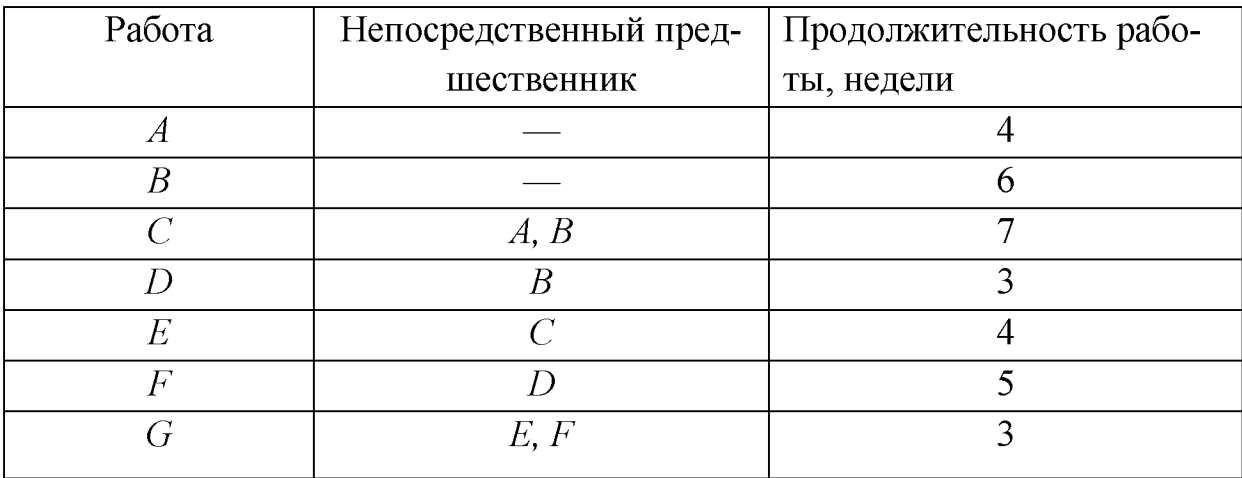

### § 6. ДИНАМИЧЕСКИЕ МОДЕЛИ

Рассмотренные ранее модели были ограничены одним временным периодом. Такие модели называются статическими. В отличие от них динамические модели охватывают несколько временных периодов, что является реалистичной абстракцией действительности.

Пример 6.1 (динамическая модель управления запасами)

Предполагается, что в начале временного периода 1 известен спрос (количество заказов, которые нужно удовлетворить) для всех последующих временных периодов. Введем следующие обозначения:

 $d_i$  – известный спрос (количество продукции, которое нужно доставить в течение промежутка *i*);

 $c_i$  – удельные затраты на производство в течение промежутка *i*;

 $k_i$  – максимальное количество продукции, которое можно произвести за промежуток *і*;

 $h_i$  – удельная стоимость хранения на складе запасов на конец промежутка *і*;

 $I_0$  – исходные запасы продукции.

Требуется найти план производства, который позволит удовлетворить известный спрос в предстоящие периоды с минимальными общими затрата-МИ.

Построим математическую модель задачи. Пусть  $I_i$  - запас продукции в конце периода *i*;  $x_i$  – количество продукции, произведенное за период і. Тогда уравнение материального баланса на конец периода 1 имеет вид:

$$
I_I = I_0 + x_I - d_I.
$$

Аналогично на конец периода 2 получим:

$$
I_2=I_1+x_2-d_2.
$$

Таким образом, для любого периода *t* находим:

$$
I_{t} = I_{0} + \sum_{i=1}^{t} (x_{i} - d_{i}).
$$

Переменную  $I_t$  называют выводимой переменной, так как она определяется с помощью других переменных  $x_i$  и известных параметров модели в процессе решения. Теперь нужно записать требование о том, чтобы объем производства в каждый период был достаточен для удовлетворения спроса. Для периода 1 это означает  $I_0 + x_1 \ge d_1$  или  $I_0 + x_1 - d_1 \ge 0$ , т.е. запас на конец первого периода должен быть неотрицательным, и так для всех периодов. Таким образом, математическая модель принимает вид:

$$
f = \sum_{i=1}^{n} c_i x_i + \sum_{i=1}^{n} h_i I_i \to \min
$$
  

$$
\begin{cases} x_i \le k_i, \\ I_i \ge 0, \quad i = 1, 2, ..., n \end{cases}
$$

Рассмотрим конкретный пример.

Фирма поставляет генераторы. В таблице показано количество генераторов, которые необходимо поставить в каждый из последующих четырех месяцев, а также оценка ежемесячной производственной мощности, затраты на производство генераторов и стоимость хранения готового генератора на складе при переходе запаса от одного месяца к следующему.

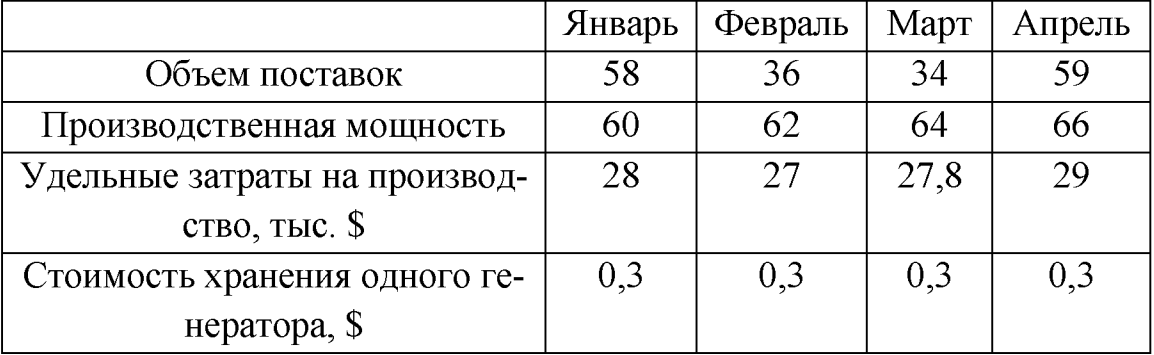

Необходимо произвести и поставить потребителям требуемое количество генераторов в каждый их четырех месяцев при минимальных суммарных затратах за эти четыре месяца, если запас на начало января составляет 15 генераторов. Решено также вычислять затраты на хранение, исходя из среднемесячного запаса для каждого месяца, который определяется как (начальный запас + конечный запас)/2. Кроме того, руководство компании решило, что запас на конец апреля в 7 генераторов достаточен для работы в последующие месяцы.

#### Решение:

Составим экономико-математическую модель задачи:  $x_i$  – количество произведенных генераторов в месяце i,  $i = 1,2,3,4$ ;

 $f = 28x_1 + 27x_2 + 27,8x_3 + 29x_4 + (I_0 + I_1)/2 + (I_1 + I_2)/2 + (I_2 + I_3)/2 + (I_3 + I_4)/2 \rightarrow min$ 

где  $I_1 = I_0 + x_1 - d_1$ ;  $I_2 = I_1 + x_2 - d_2$ ;  $I_3 = I_2 + x_3 - d_3$ ;  $I_4 = I_3 + x_4 - d_4$ .  $I_i \ge 0$ ,  $i = 1,2,3,4$ ;<br>  $x_1 \le 60$ <br>  $x_2 \le 62$ <br>  $x_3 \le 64$ <br>  $x_4 \le 66$ <br>  $I_4 \ge 7$ 

Реализовать указанную модель в Excel удобно в виде таблицы:

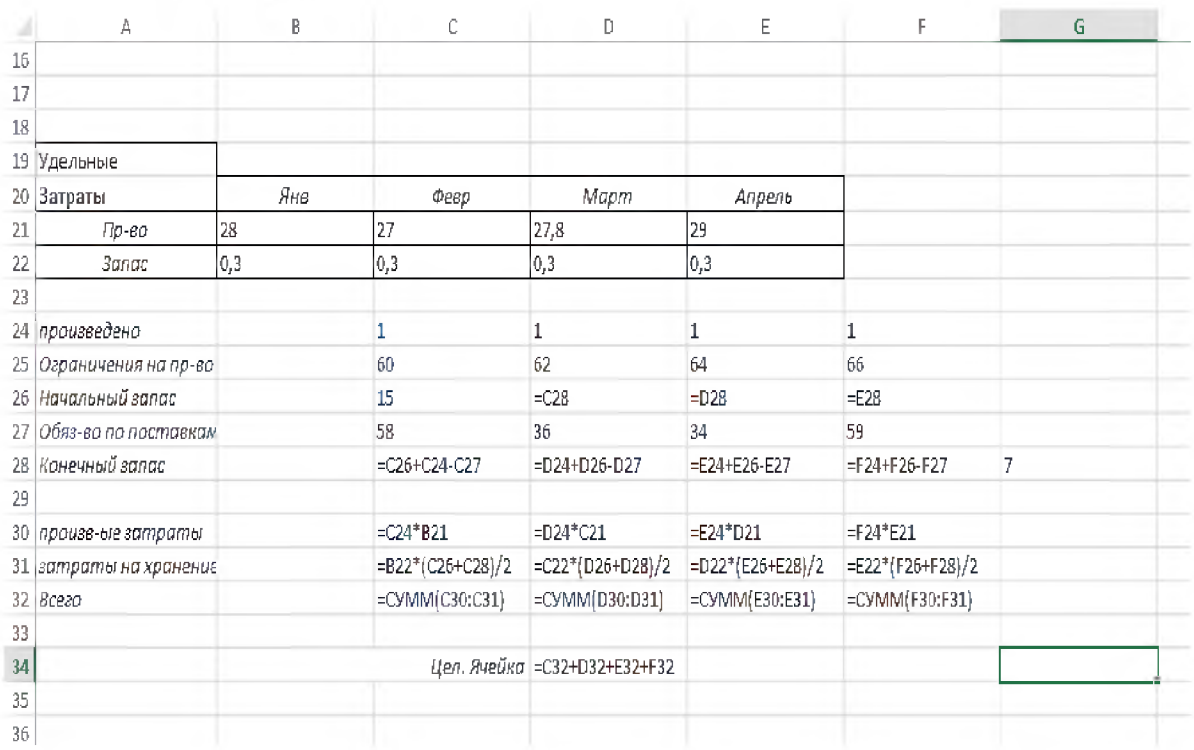

#### Запустив Поиск решения получим оптимальное решение задачи:

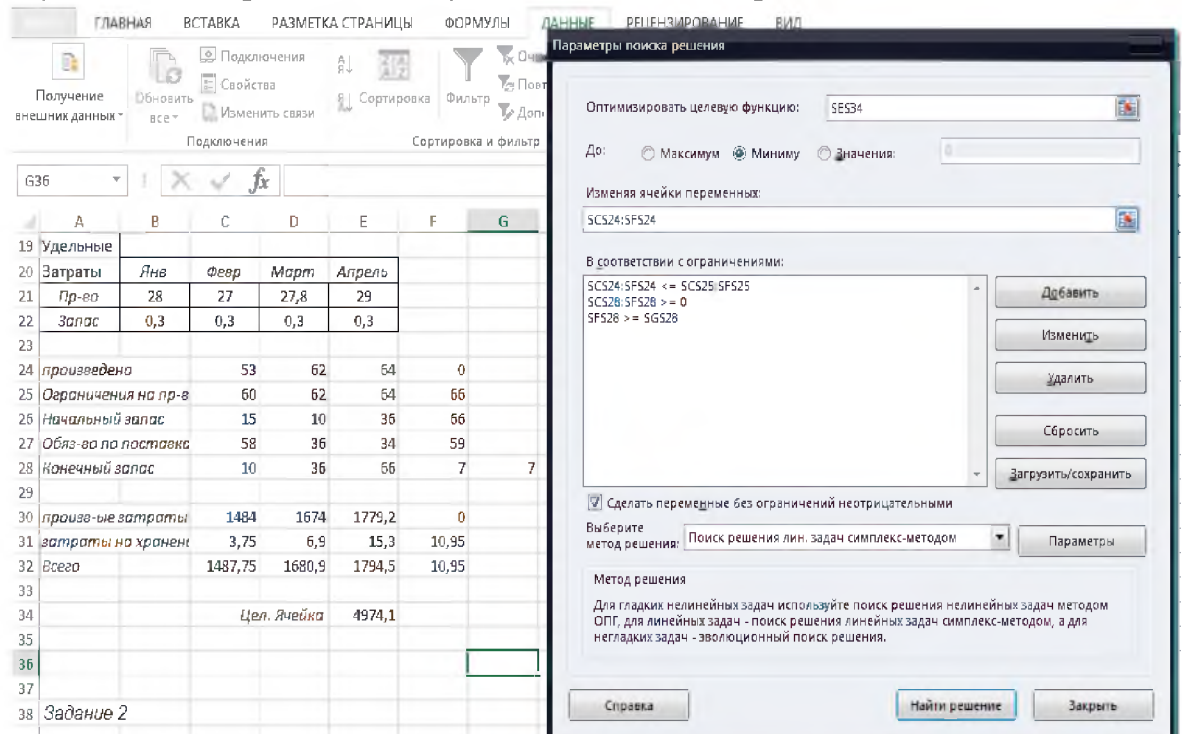

*Ответ:* в январе должно быть произведено 53 генератора; в феврале  $-62$ генератора; в марте – 64 генератора; в апреле производить генераторы невыгодно. Суммарные затраты составят 4974,1 тыс. \$

Пример 6.2 (динамическая модель управления финансами)

Корпорация хочет сформировать план капиталовложений на следующие два года. В настоящий момент она может инвестировать 2 млн. 200 тыс. \$. Через 6, 12 и 18 месяцев компания ожидает получить прибыль от предшествующих инвестиций (таблица 1).

| таолица т |           |            |            |  |  |  |  |  |
|-----------|-----------|------------|------------|--|--|--|--|--|
|           | 6 месяцев | 12 месяцев | 18 месяцев |  |  |  |  |  |
| Доход, \$ | 500 тыс.  | $400$ тыс. | 380 тыс.   |  |  |  |  |  |

 $Ta\delta$ mua 1

Существует два инвестиционных проекта, в которых компания может участвовать наряду с другими инвесторами:

- 1) при 100% уровне участия компании в проекте развития города, предполагаемое движение денежных средств показано в таблице 2 (отрицательные числа - инвестиции, а положительные - доходы). Таким образом, чтобы участвовать в данном проекте на уровне 100%, она должна внести 1 млн. \$, через 6 месяцев - еще 700 тыс. \$, затем она получит 1 млн. 800 тыс. \$.
- 2) Второй проект предусматривает приобретение предприятия по сдаче жилья в аренду для людей со средними доходами, при условии, что

будет сделан предварительный косметический ремонт. Динамика финансов для данного проекта при 100% уровне участия показан в таблице 3.

| Финансовая динамика проекта развития города |           |              |           |            |            |  |  |  |  |
|---------------------------------------------|-----------|--------------|-----------|------------|------------|--|--|--|--|
|                                             | Начальный | $6$ Mec.     | $12$ Mec. | 18 Mec.    | 24 мес.    |  |  |  |  |
|                                             | B3HOC     |              |           |            |            |  |  |  |  |
| Доход, \$                                   | $-1$ млн. | $-700$ TbIC. | 1 млн.    | $400$ тыс. | $600$ тыс. |  |  |  |  |
|                                             |           |              | 800 тыс.  |            |            |  |  |  |  |
|                                             |           |              |           |            |            |  |  |  |  |

*Таблица 2*

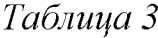

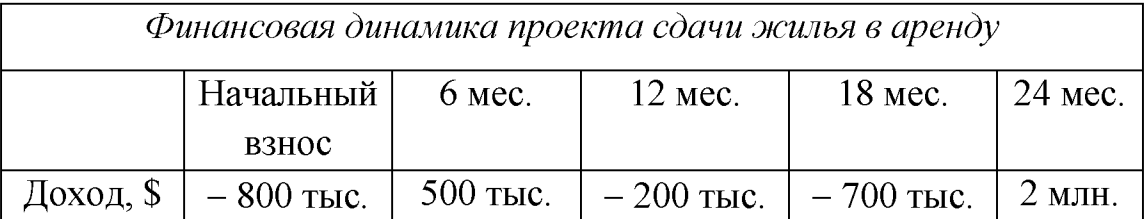

Корпорация может участвовать в проектах менее, чем на 100%. В этом случае недостающие средства вносят другие инвесторы, а все затраты и поступления для компании уменьшаются пропорционально доле участия. Например, если компания примет решение участвовать в проекте развития на уровне 30%, все данные таблицы 2 надо умножить на 0,3. Проводимая компанией политика запрещает занимать деньги. Однако в начале каждого 6-месячного периода на все свободные средства (не вложенные в проекты развития и аренды) можно купить депозитный сертификат прибыль от которого для 6 месячного периода составляет 7%. Нужно решить, какую часть имеющихся 2 млн. вложить в каждый из двух проектов, а какую просто положить на депозит под 7% полугодовых. Цель руководства компании - максимизировать средства компании по окончании 24 месяцев.

#### *Решение:*

Составим экономико-математическую модель задачи:

*F -* доля участия в проекте развития;

*M -* доля участия в проекте аренды;

*51 -* свободные средства, (не вложенные в проекты), которые инвестируются депозитный сертификат под 7%;

*52* - свободные средства,, которые инвестируются депозитный сертификат под 7% через 6 месяцев;

*53 -* свободные средства,, которые инвестируются депозитный сертификат под 7% через 12 месяцев;

 $S_4$  - свободные средства, которые инвестируются депозитный сертификат под 7% через 18 месяцев.

В ограничениях нужно учесть, что в начале каждого 6месячного периода вкладываемые средства не превышают имеющихся средств. Так, для первого периода имеем:

 $1000F + 800M + S_1 \le 2200$ 

Благодаря выплате процентов по депозиту по истечение 6 месяцев, сумма  $S_l$  превращается в  $1,07 S_l$ , поэтому дальнейшие ограничения выглядят следующим образом:

$$
700F + S_2 \le 500M + 1,07S_1 + 500;
$$
  

$$
200M + S_3 \le 1800F + 1,07S_2 + 400;
$$
  

$$
700M + S_4 \le 400F + 1,07S_3 + 380
$$

Эти ограничения задают уравнения материального баланса для движения средств, при переходе от одного временного периода к другому. Целевая функция – это наличные средства в конце 24месячногопериода (в данном случае без учета дисконтирования):

 $600F + 2000M + 1,07S_4$ .

Итак, математическая модель имеет вид:

 $f = 600F + 2000M + 1,07S_4 \rightarrow \text{max}$  $[1000F + 800M + S_1 \le 2200$  $\begin{cases} 700F - 500M - 1,07S_1 + S_2 \le 500; \\ -1800F + 200M - 1,07S_2 + S_3 \le 400; \\ -400F + 700M - 1,07S_3 + S_4 \le 380 \end{cases}$  $F \le 1, M \le 1, F \ge 0, M \ge 0, S_i \ge 0, i = 1, 2, 3, 4$ 

Реализуем указанную модель в Excel:

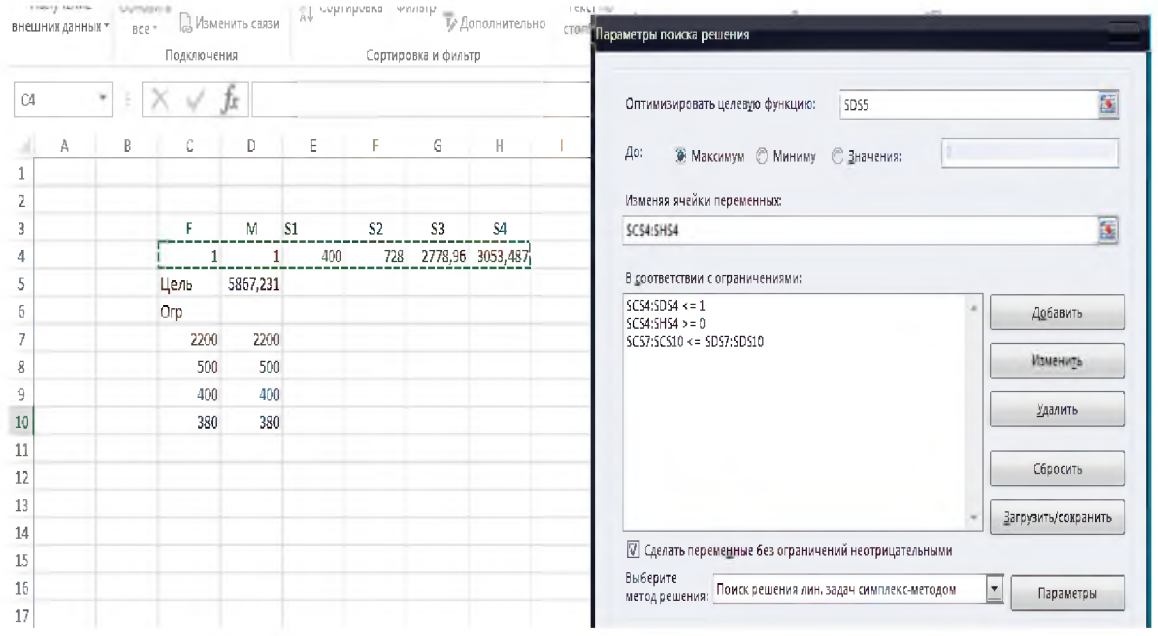

*Ответ:* в обоих проектах рекомендуется участвовать на 100%. Суммы депозита по периодам составляют 400;728; 2778,96 и 3053,41 тыс. \$. Максимальная прибыль составит 5867, 231 тыс. \$.

В заключение отметим, что за пределами данных указаний осталась обширная тема эконометрических моделей, с которой можно ознакомится в пособии [4].

#### *Задачи для самостоятельной работы*

*1.* Компания отвечает за закупку консервированных продуктов для столовой крупного университета. Ей известно, какой будет спрос в течение учебного года, она также приблизительно знает закупочные цены. Эти данные для учебного года, начинающегося в сентябре (9-й месяц) приводятся в следующей таблице.

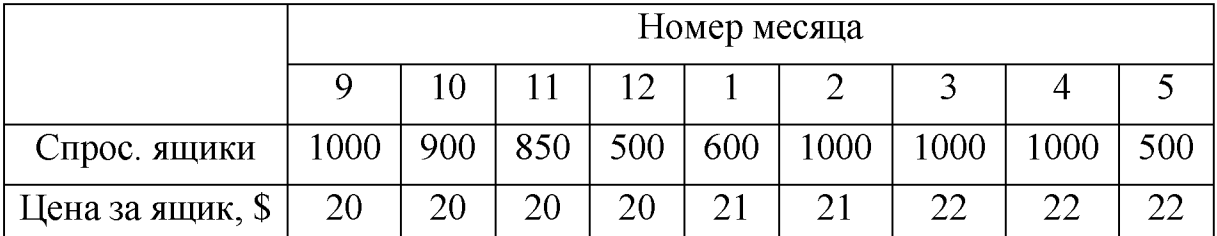

Компания может закупить требуемое количество впрок, чтобы избежать повышение цен, однако за хранение на складе запаса, оставшегося на конец месяца, необходимо платить 0,2\$ за ящик в месяц. Начальный и конечный запас равны нулю. Необходимо составить график закупок с минимальными затратами (указание: обозначьте через  $P_t$  количество ящиков, закупленных в месяце *t*, а через  $I_t$  - число ящиков на складе в конце месяца *t*).

- 2. Фирма столкнулась со следующей ситуацией. В течение последующих четырех месяцев она должна ежемесячно поставлять 1000 бутылок вина. Удельные затраты на производство одной бутылки составляют в первом месяце 5\$, во втором  $-9\$ , в третьем  $-10\$  и в четвертом - 14\$. Стоимость хранения составляет 3\$ за одну бутылку в месяц. Менеджер фирмы хочет определить наиболее эффективный план производства (т.е. когда и сколько бутылок следует производить), минимизирующий суммарные затраты (предполагается, что производство осуществляется партиями по 1000 бутылок).
- 3. В предчувствии больших расходов на обучение своего ребенка в колледже семейная пара решила ежегодно откладывать определен-

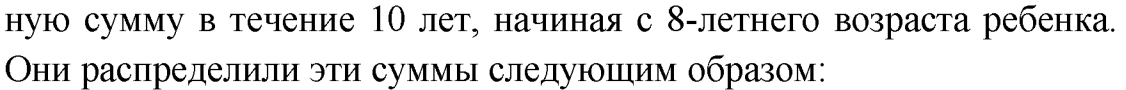

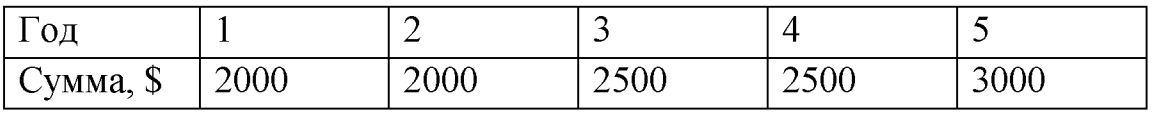

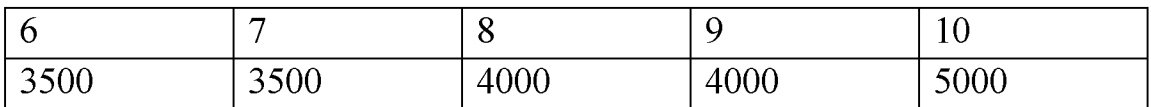

Для предотвращения нежелательных финансовых сюрпризов, семейная пара решила вложить деньги в 1) страховой полис с 7,5% годовых; 2) шестилетние правительственные бумаги с 7,9% годовых (их текущая стоимость равна 98% номинальной стоимости); 3) девятилетние муниципальные ценные бумаги с доходностью 8,5% и текущей рыночной стоимостью 1,02 от их номинальной стоимости. Помогите этой семейной паре оптимально вложить свои деньги. Вычислите их ежегодные доходы.

4. В начале каждого из четырех лет инвестор имеет возможность вложить средства в один из двух проектов, обозначенных как Альфа и Бета. Каждый доллар, вложенный вначале года в проект Альфа, дает доход через два года. Доллар, вложенный в Бета, дает доход через три года. В начале второго года появится третья инвестиционная возможность - строительный проект. Вложенный в строительство доллар дает доход уже через год (эта возможность сохраняется также в начале третьего и четвертого года). Стартовый капитал инвестора в начале первого года составляет 50000\$, а он хочет получить максимально возможную сумму денег в конце четвертого года. Значения удельной прибыли на инвестированный капитал приводятся в таблице.

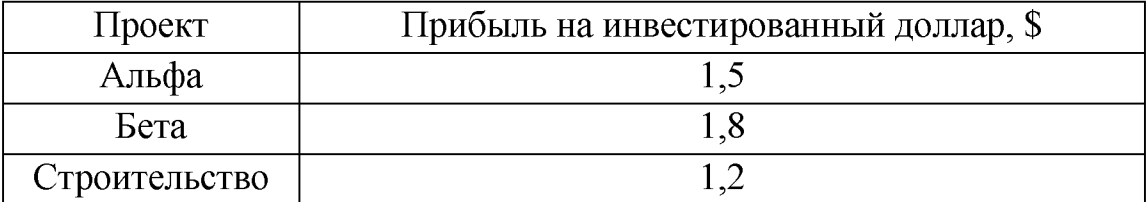

Определить оптимальные вложения инвестора в каждый из проектов (указание: обозначьте через  $M_t$  сумму наличных средств на начало года  $t$  и максимизируйте  $M_t$  при соблюдении соответствующих ограничений.

### ЛИТЕРАТУРА

1. Мур Дж., Уэдерфорд Л. Экономическое моделирование в Microsoft Excel. - М.: Издательский дом "Вильямс", 2004. - 1024 с.

2. Хемди А. Таха Введение в исследование операций. - М.: Издательский дом "Вильямс", 2005. - 912 с.

3. Орлова И.В. Экономико-математическое моделирование: Практическое пособие по решению задач. - М.: Вузовский учебник, 2004. -144 с.

4. Любимцев О.В., Любимцева О.Л. Линейные регрессионные модели в эконометрике. - Методическое пособие. Нижний Новгород, ННГАСУ, 2014. - 47 с.

5. Алесинская Т.В. Учебное пособие по решению задач по курсу "Экономико-математические методы и модели". - Таганрог: Изд-во ТРТУ, 2002. - 153 с.

Любимцев Олег Владимирович

## Практикум по дисциплине «Экономико-математические модели и методы»

*Учебно-методическое пособие* 

Подписано в печать \_\_\_\_\_\_\_Формат 60х90 1/16 Бумага газетная. Печать трафаретная. Уч. изд. л. 3,1. Усл. печ. л 3,3. Тираж 50 экз. Заказ №

**\_\_\_\_\_\_\_\_\_\_\_\_\_\_\_\_\_\_\_\_\_\_\_\_\_\_\_\_\_\_\_\_\_\_\_\_\_\_\_\_\_\_\_\_\_\_\_\_\_\_\_\_\_\_\_\_\_\_\_\_\_\_\_\_\_\_\_\_\_\_\_\_\_\_\_** 

Федеральное государственное бюджетное образовательное учреждение высшего профессионального образования «Нижегородский государственный архитектурностроительный университет» 603950, Нижний Новгород, ул. Ильинская, 65. Полиграфический центр ННГАСУ, 603950, Н.Новгород, Ильинская, 65